Jin-Soo Kim (*jinsoo.kim@snu.ac.kr*) Systems Software & Architecture Lab. Seoul National University

Spring 2024

#### Flash Translation Layers

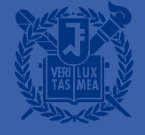

#### What is FTL?

■ A software layer to make NAND flash fully emulate traditional block devices (or disks)

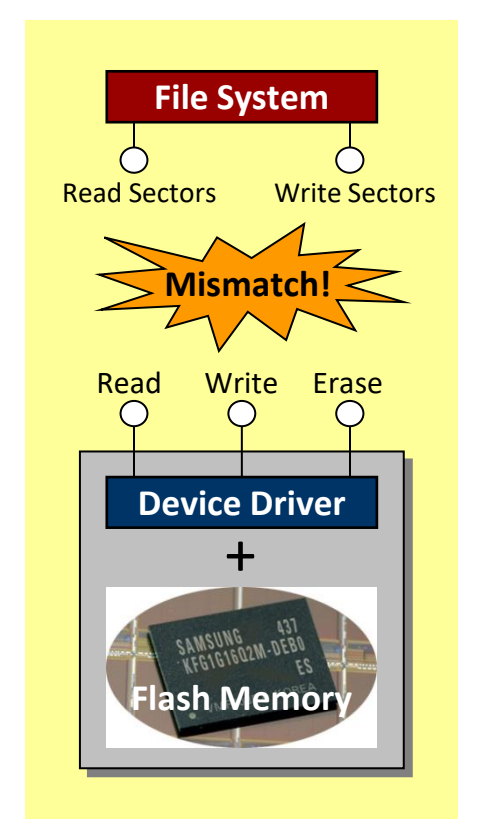

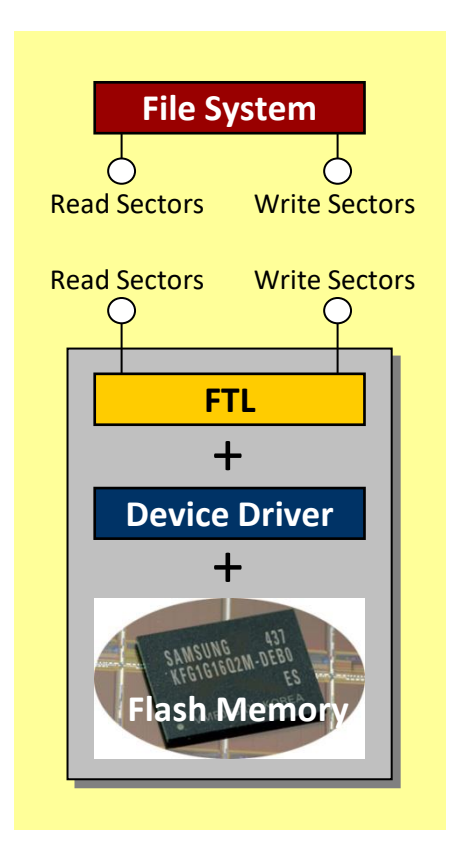

#### Address Mapping

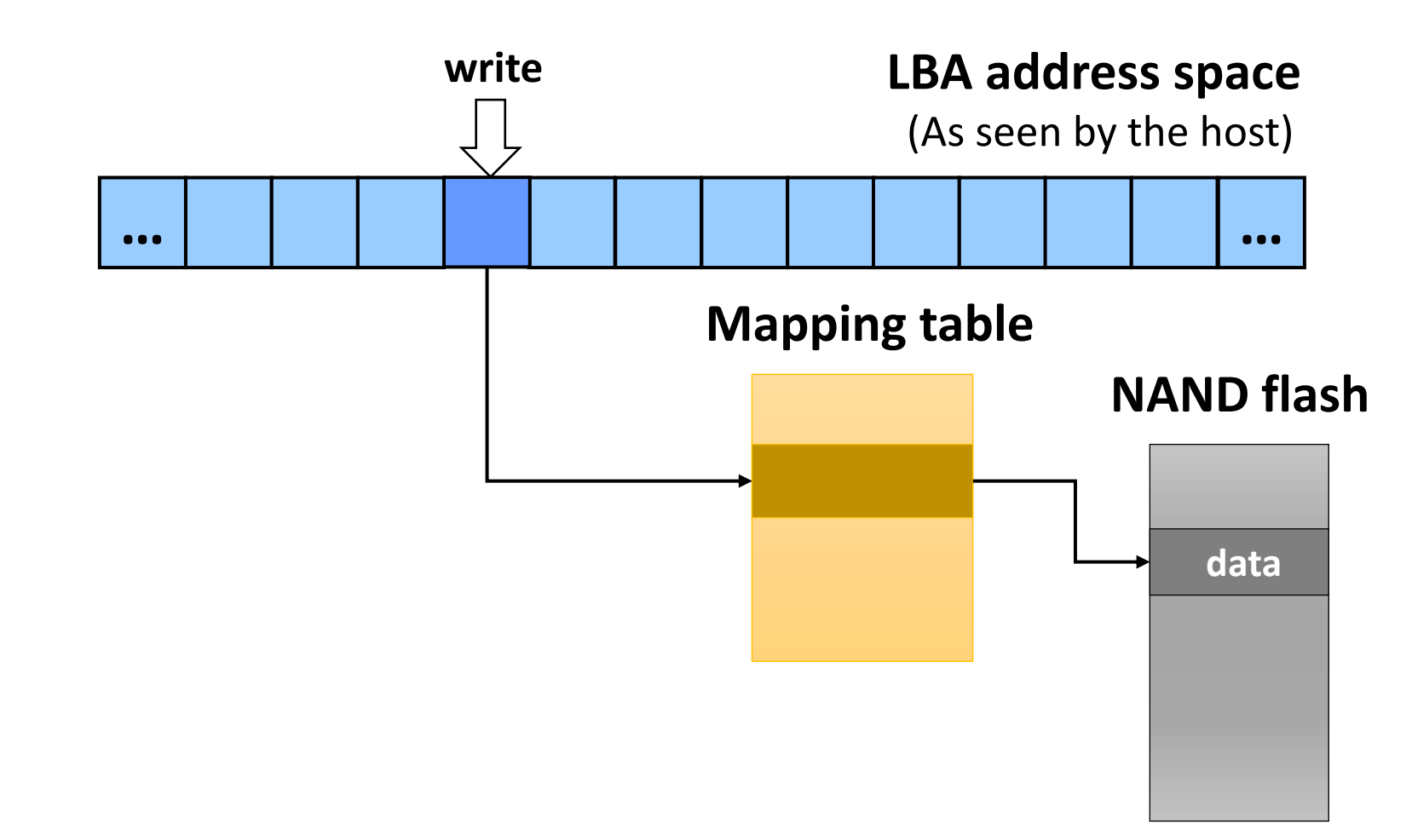

### Address Mapping

■ Required due to "no overwrite" characteristic

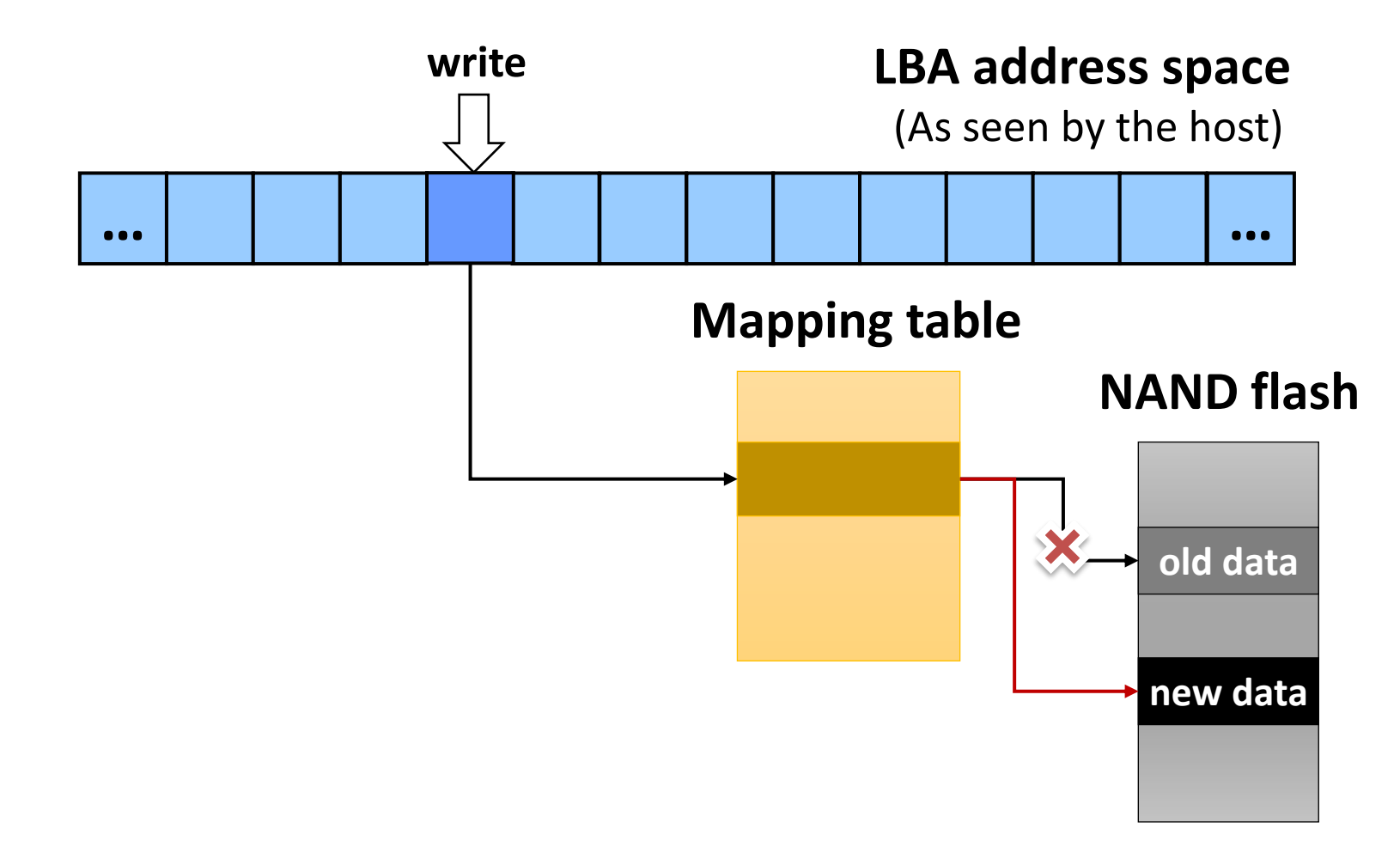

#### Plethora of FTLs

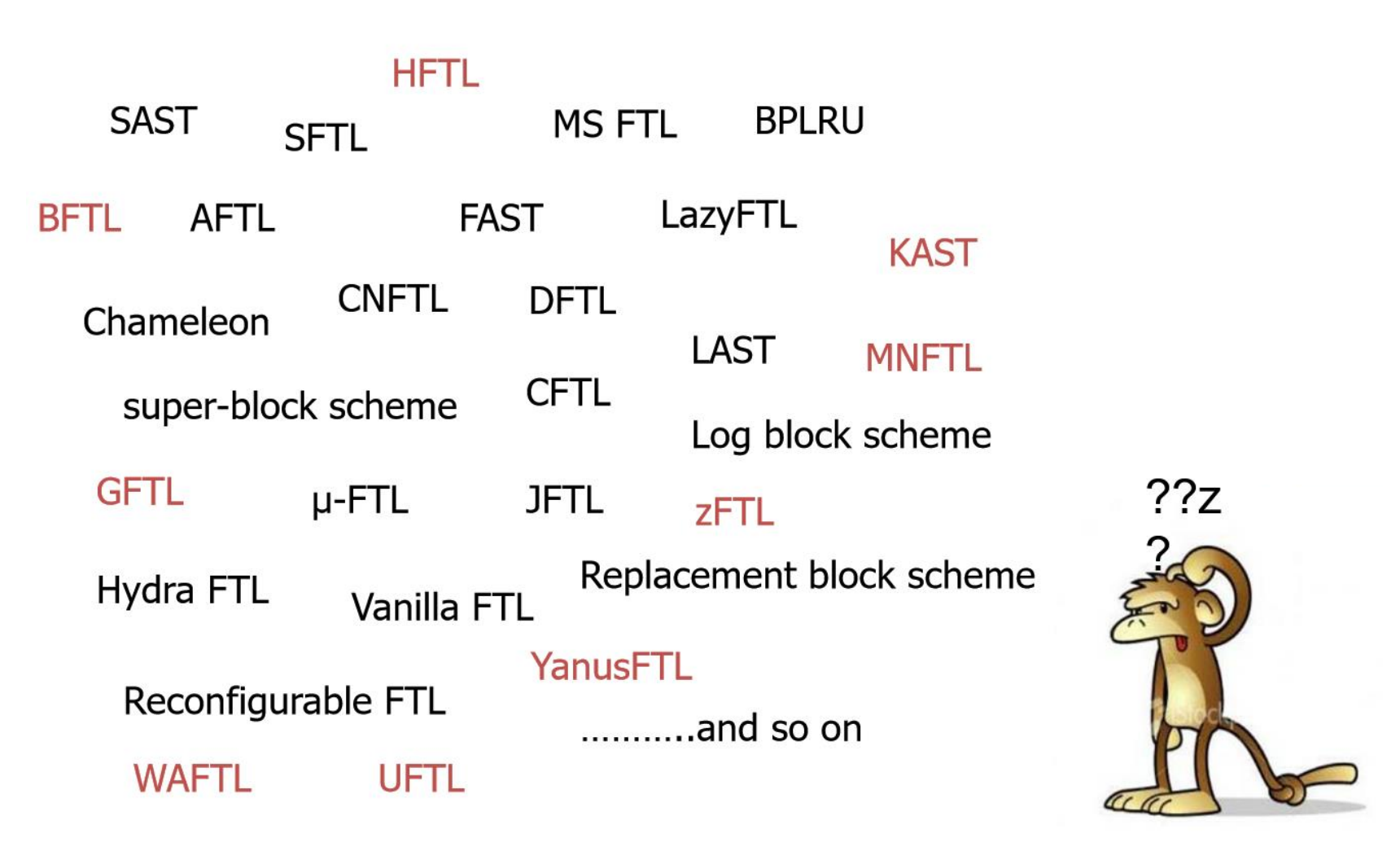

*E. H. Nam, HIL: FTL Design Framework with Provably-correct Crash Recovery, NVRAMOS, 2013.*

# Mapping Schemes

- Page mapping
	- Fine-granularity page-level map table
	- Hugh amount of memory space required for the map table

#### ■ Block mapping

- Coarse-granularity block-level map table
- Small amount of memory space required for the map table

#### $\blacksquare$

- Use both page-level and block-level map tables
- Higher algorithm complexity

## Page Mapping FTL

# Page Mapping

- Mapping in page-level
	- Logical page number  $\rightarrow$  physical page number
	- Page mapping table (PMT) required
	- # entries in PMT  $==$  # pages visible to OS

#### **E** Translation

- Step I: logical sector number (LSN)  $\rightarrow$  logical page number (LPN)
- Step 2: LPN → physical page number (PPN) via PMT

Logical page #8 0000001000

- Flash configuration
	- Page size: 4KB
	- # of pages / block  $= 4$
- Current state
	- Written to page 0, 1, 2, 8, 4, 5
- Reading page 8

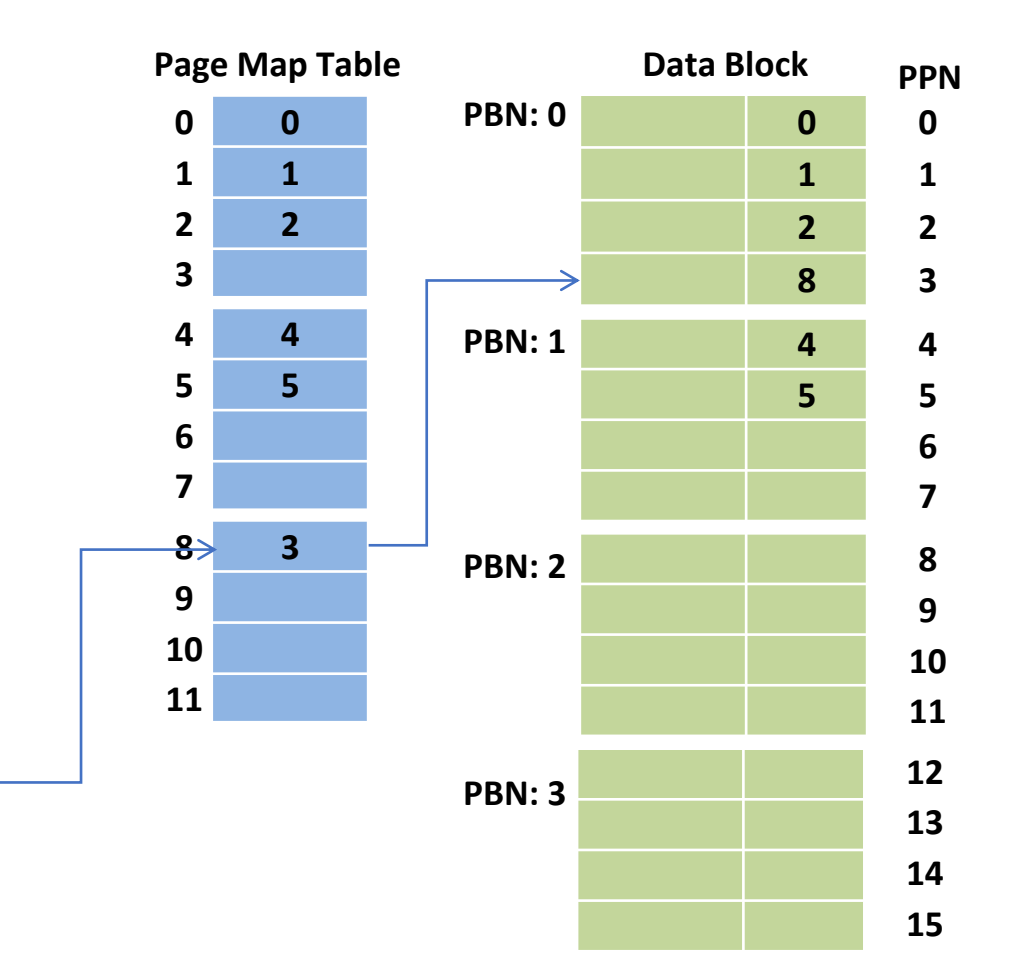

- Flash configuration
	- Page size: 4KB
	- # of pages / block  $= 4$
- Current state
	- Written to page 0, 1, 2, 8, 4, 5
- New requests (in order)
	- Write to page 9
	- Write to page 3
	- Write to page 5

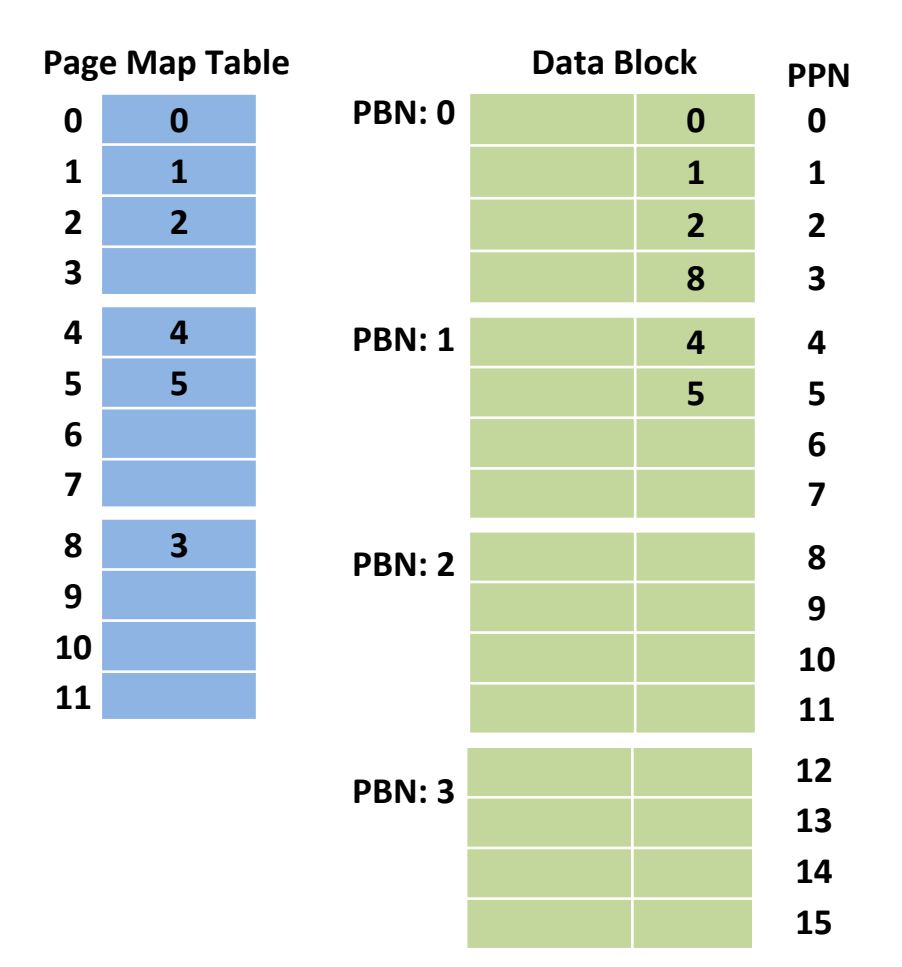

- Flash configuration
	- Page size: 4KB
	- # of pages / block  $= 4$
- Current state
	- Written to page 0, 1, 2, 8, 4, 5
- New requests (in order)
	- Write to page 9
	- Write to page 3
	- Write to page 5

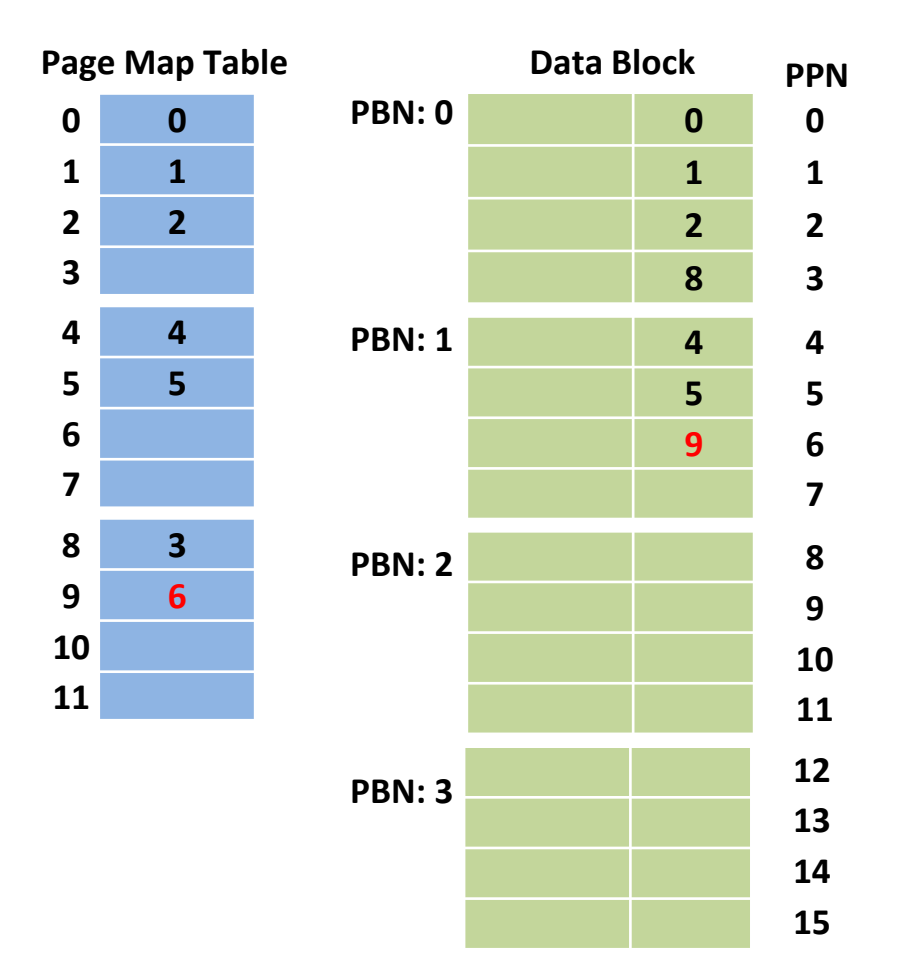

- Flash configuration
	- Page size: 4KB
	- # of pages / block  $= 4$
- Current state
	- Written to page 0, 1, 2, 8, 4, 5
- New requests (in order)
	- Write to page 9
	- Write to page 3
	- Write to page 5

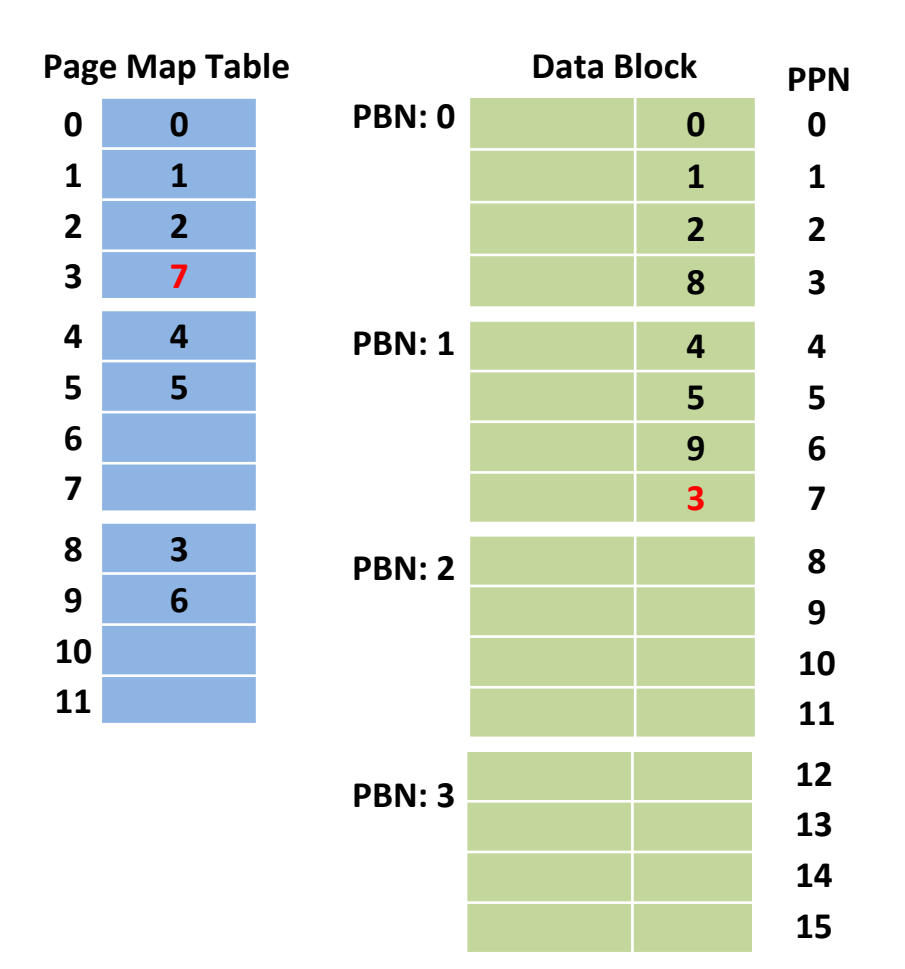

- Flash configuration
	- Page size: 4KB
	- # of pages / block  $= 4$
- Current state
	- Written to page 0, 1, 2, 8, 4, 5
- New requests (in order)
	- Write to page 9
	- Write to page 3
	- Write to page 5

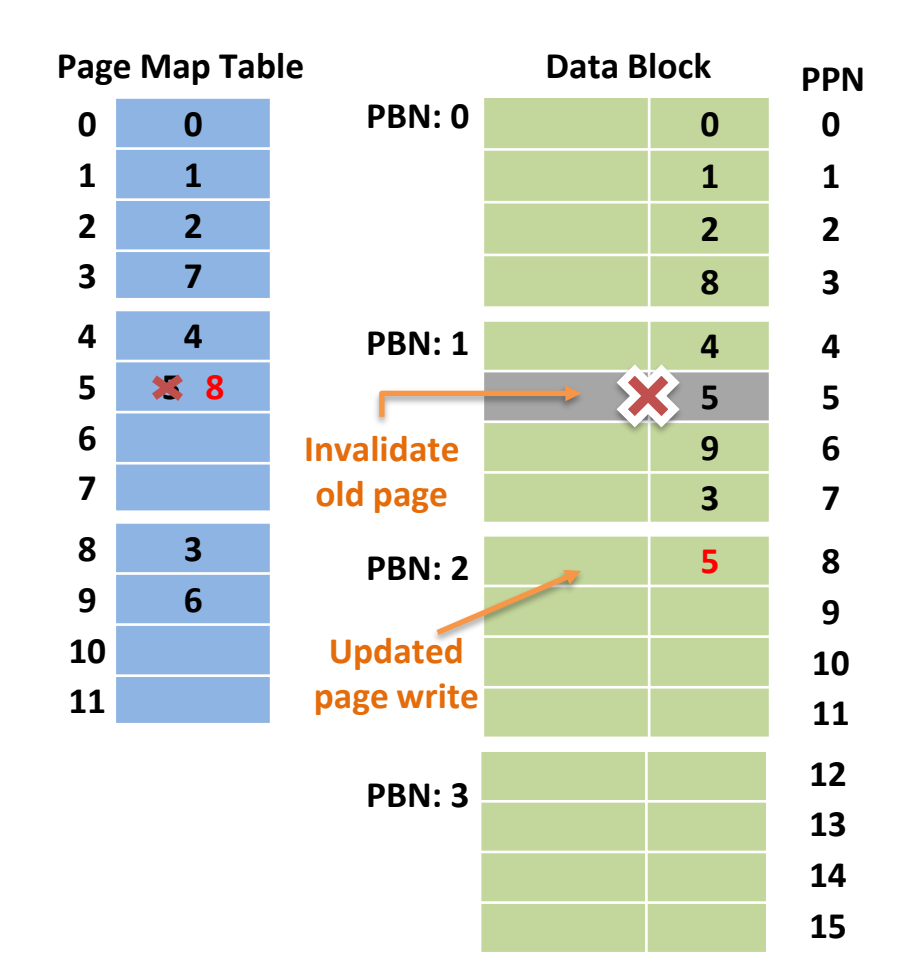

# Page Mapping

- Pros
	- Most flexible
	- Efficient handling of small random writes
		- A logical page can be located anywhere within the flash storage
		- Updated page can be written to any free page

#### ▪ Cons

- Large memory footprint
	- One page mapping entry per page
	- 32MB for 32GB (4KB page)
- Sensitive to the amount of reserved blocks
- Performance affected as the system ages

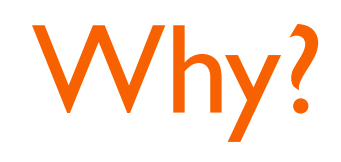

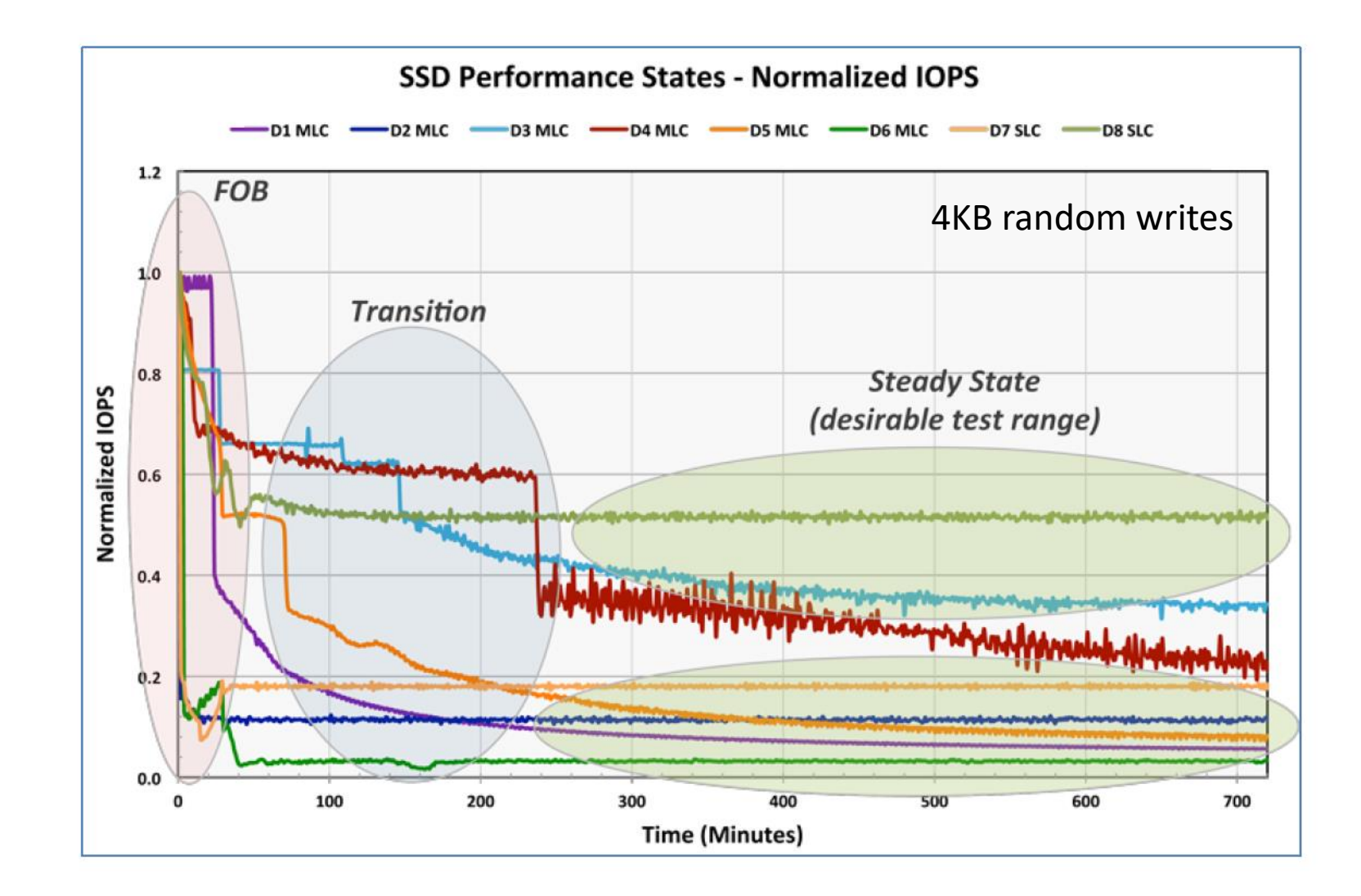

*http://tfindelkind.com/2015/08/20/*

## Garbage Collection

- Garbage collection (GC)
	- Eventually, FTL will run out of blocks to write to
	- GC must be performed to reclaim free space
	- Actual GC procedure depends on the mapping scheme

#### ■ GC in page-mapping FTL

- Select victim block(s)
- Copy all valid pages of victim block(s) to free block
- Erase victim block(s)
- Note: At least one free block should be reserved for GC

- Current state
	- Written to page 0, 1, 2, 8, 4, 5
	- Written to page 9, 3, 5
- New requests (in order)
	- Write to page 8
	- Write to page 9
	- Write to page 3
	- Write to page I
	- Write to page 4

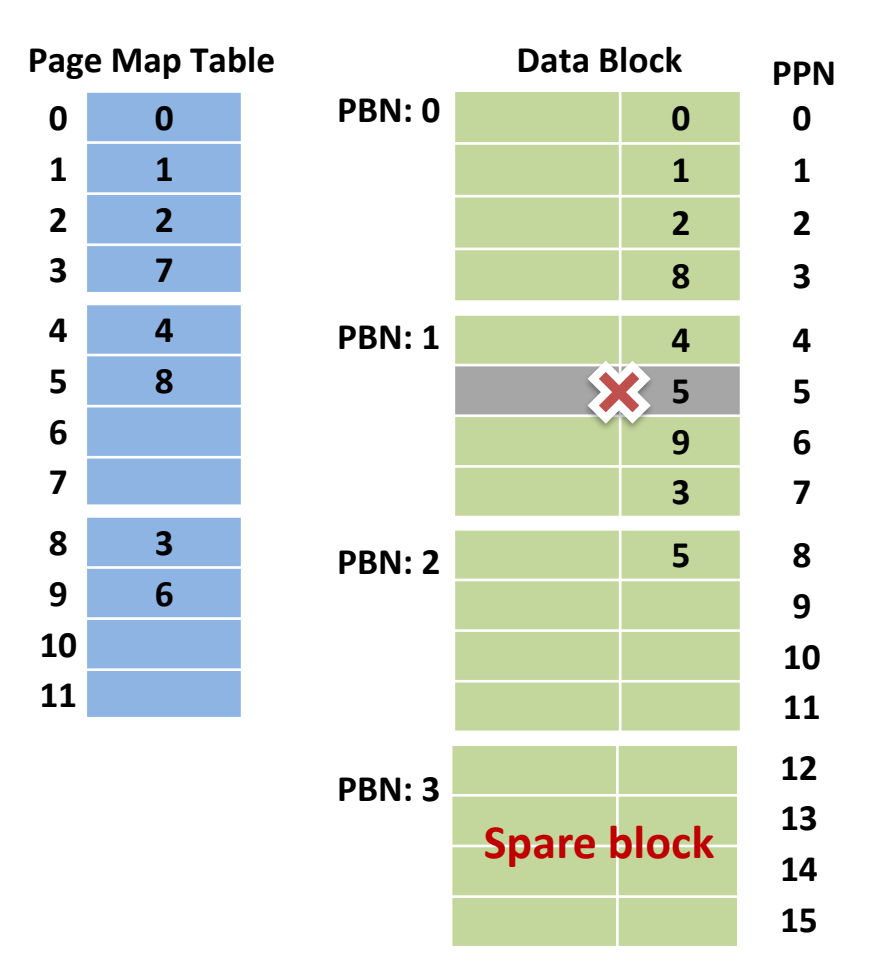

- Current state
	- Written to page 0, 1, 2, 8, 4, 5
	- Written to page 9, 3, 5
- New requests (in order)
	- Write to page 8
	- Write to page 9
	- Write to page 3
	- Write to page I
	- Write to page 4

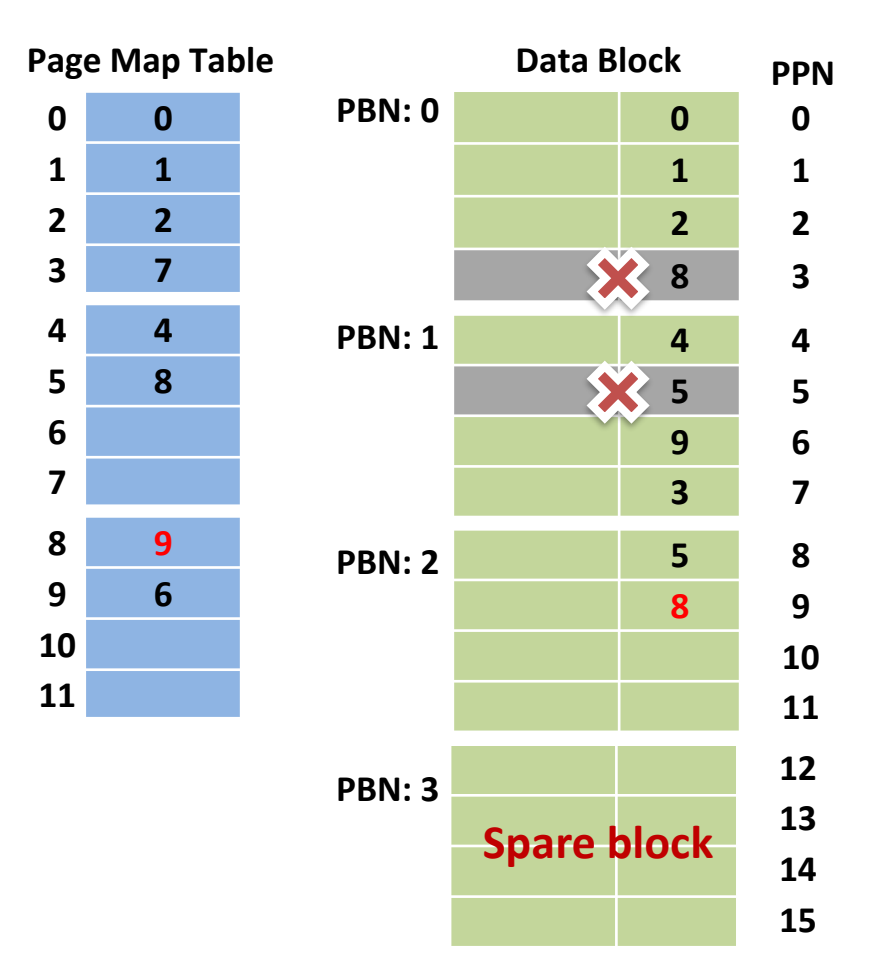

- Current state
	- Written to page 0, 1, 2, 8, 4, 5
	- Written to page 9, 3, 5
- New requests (in order)
	- Write to page 8
	- Write to page 9
	- Write to page 3
	- Write to page I
	- Write to page 4

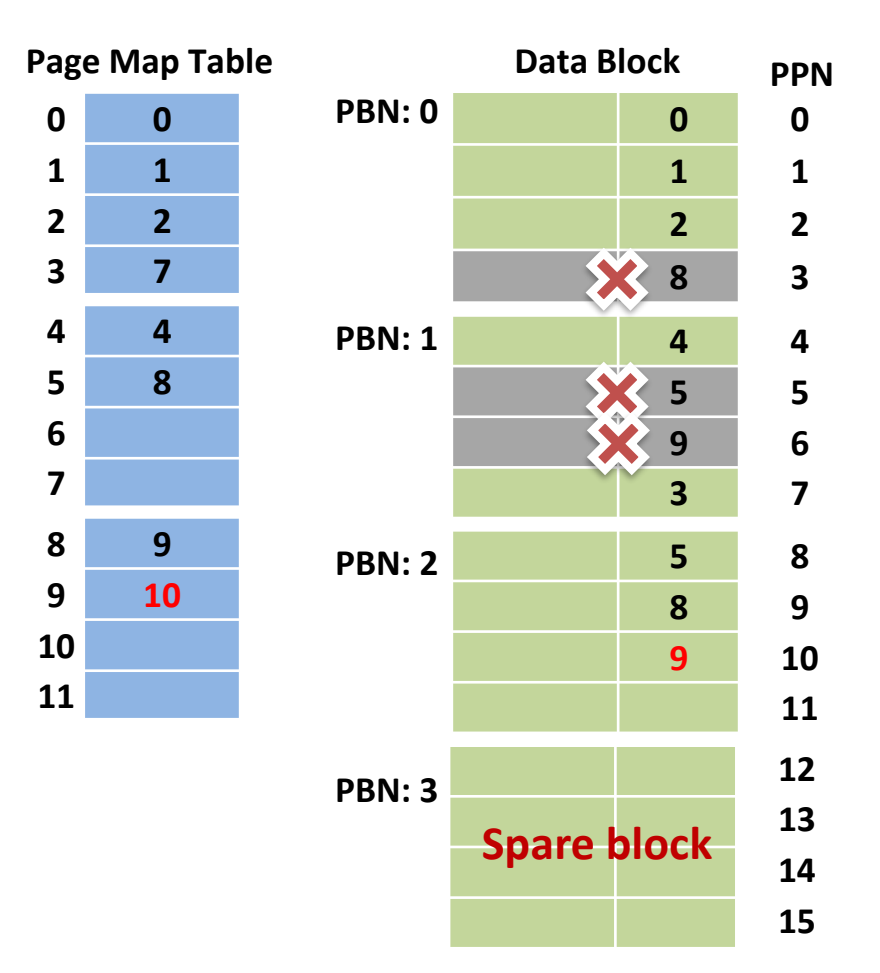

- Current state
	- Written to page 0, 1, 2, 8, 4, 5
	- Written to page 9, 3, 5
- New requests (in order)
	- Write to page 8
	- Write to page 9
	- Write to page 3
	- Write to page I
	- Write to page 4

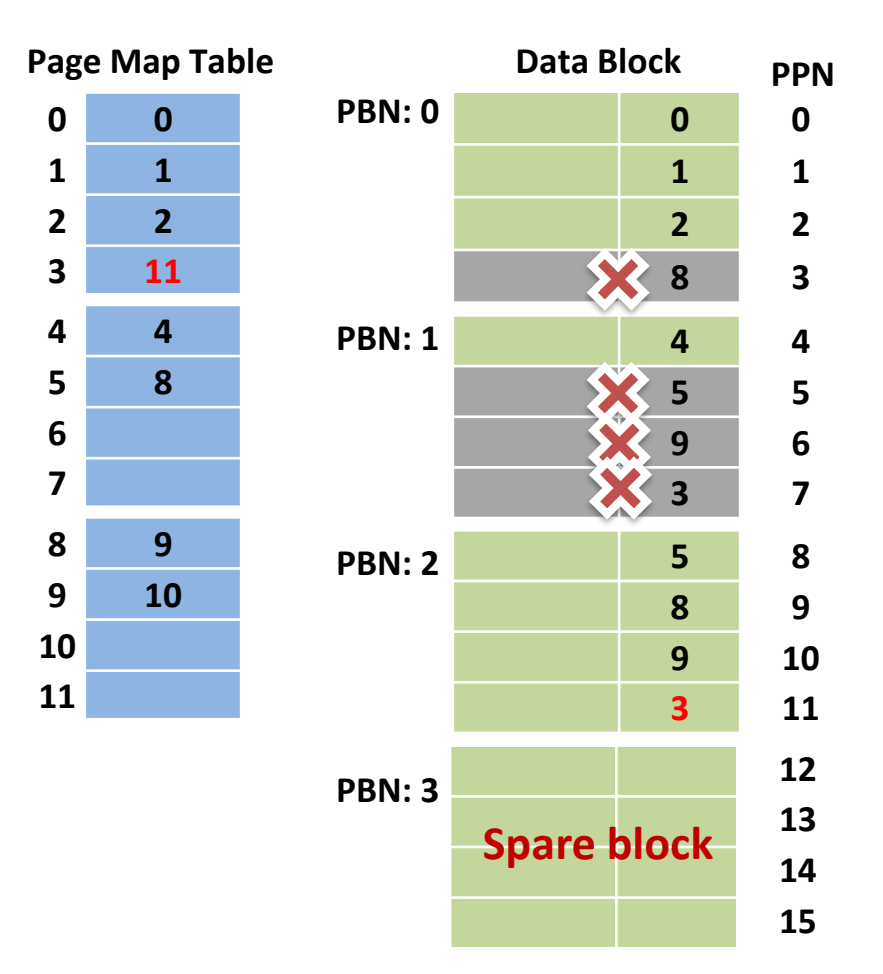

- Current state
	- Written to page 0, 1, 2, 8, 4, 5
	- Written to page 9, 3, 5
- New requests (in order)
	- Write to page 8
	- Write to page 9
	- Write to page 3
	- Write to page I
	- Write to page 4

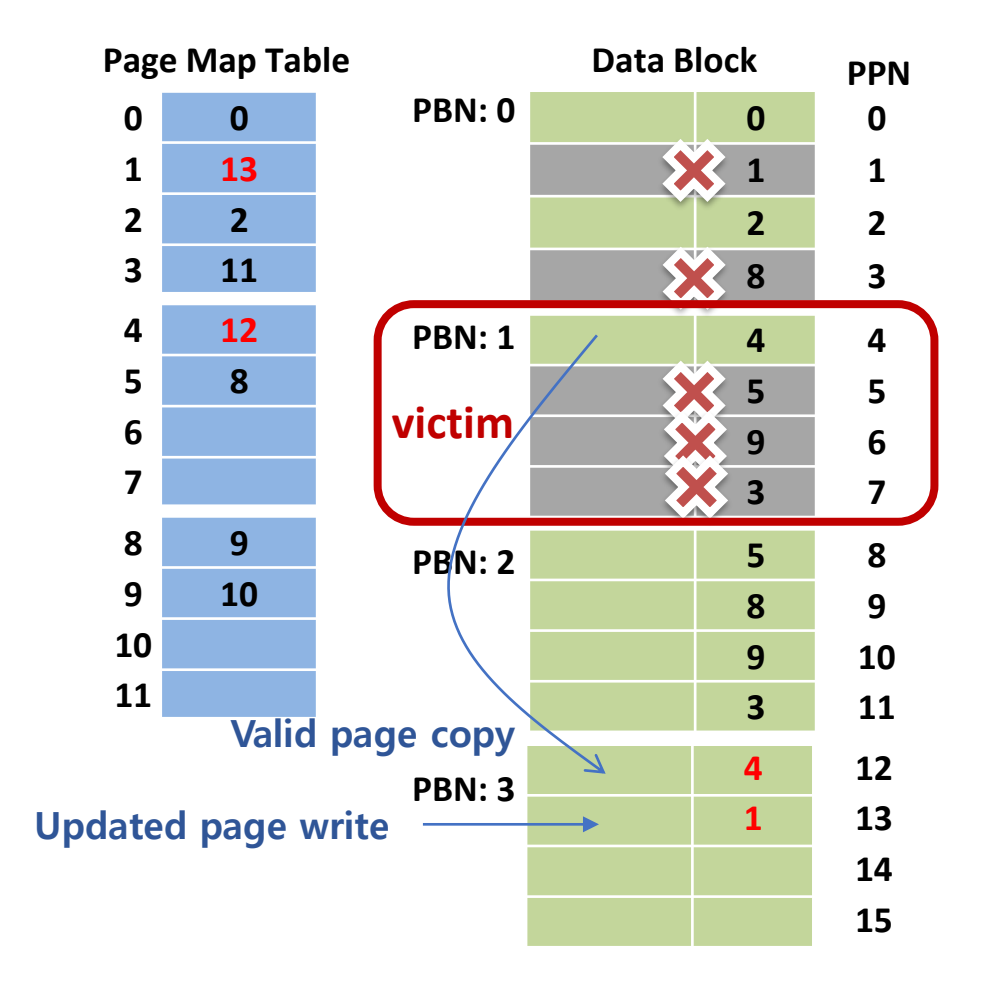

- Current state
	- Written to page 0, 1, 2, 8, 4, 5
	- Written to page 9, 3, 5
- New requests (in order)
	- Write to page 8
	- Write to page 9
	- Write to page 3
	- Write to page I
	- Write to page 4

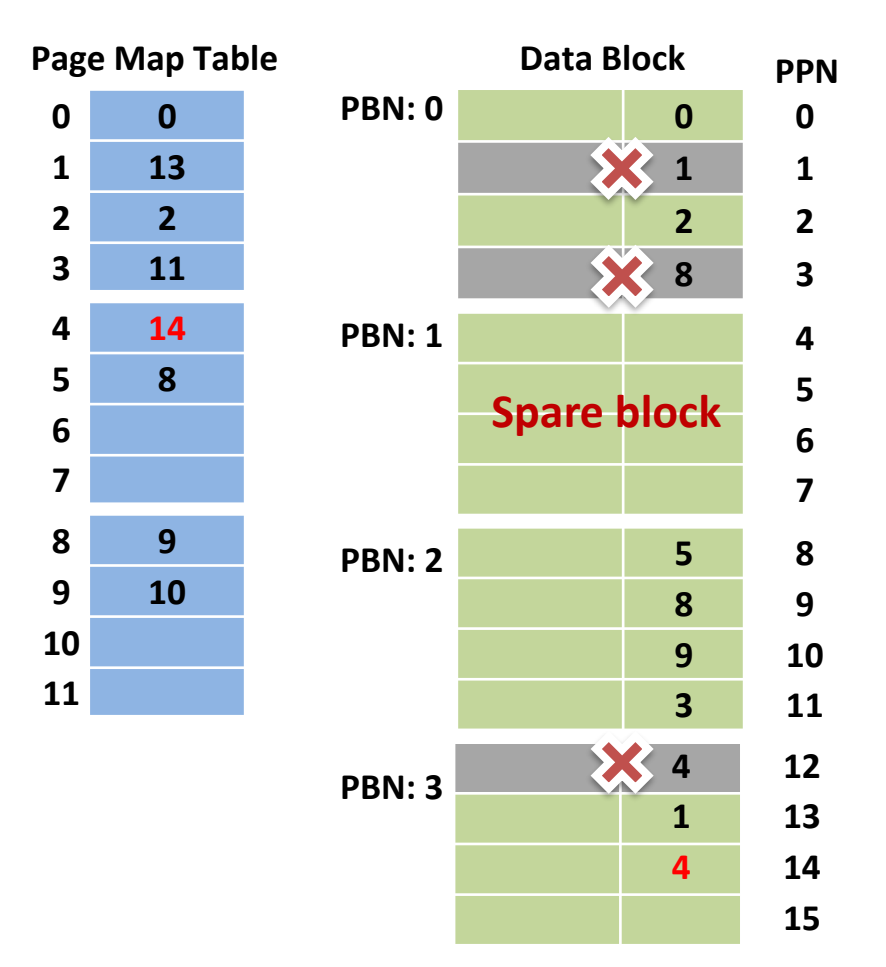

#### Write Amplification

- Ratio of data written to flash to data written from host
- Write Amplification Factor (WAF)
	- $=\frac{Bytes\, written\ to\ Flash}{Portes\ writing\ from\ Host}$ **Bytes written from Host** Bytes written from Host+Bytes written during GC **Bytes writen from Host**
- Generally, WAF is greater than one in flash storage
	- Due to valid page copies made from victim block to free block during GC
	- WAF is one of metrics that shows the efficiency of GC

#### Example: Write Amplification

- Current state
	- Written to page 0, 1, 2, 8, 4, 5
	- Written to page 9, 3, 5
- **E** New requests (in order)
	- Write to page 8, 9, 3, I
- $\blacksquare$  WAF = 1.08
	- Total host writes: 13
	- Total flash writes: 14

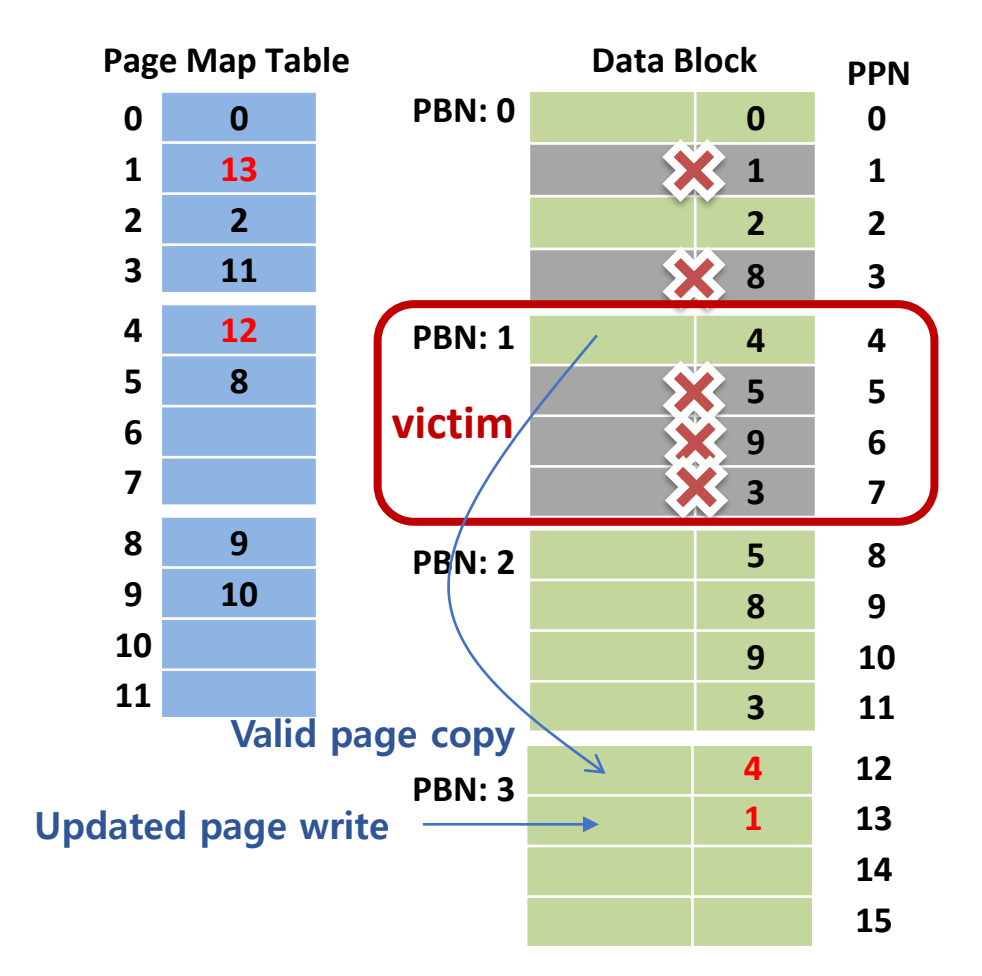

#### Victim Selection Policy: Greedy

- Selects a block with the largest amount of invalid data
- A block with the <u>\_\_\_\_\_\_\_\_\_\_\_\_</u> utilization *u*

 $u =$ Number of valid pages in a block Number of Pages in a block

▪ *Pros?*

▪ *Cons?*

#### Victim Selection Policy: Cost-Benefit

■ Selects a block with the

$$
\frac{Benefit}{Cost} = \frac{(1-u)}{2u} \times age
$$

- *u*: utilization
- *age*: the time since the last modification
- *Pros?*

#### ■ *Cons?*

#### Over-Provisioning

- **OP (Over-Provisioning)** =  $\frac{Physical\ Capacity}{Consider\ A}$  $\frac{1}{\text{Logical Capacity}} - 1$ 
	- Extra media space on an SSD that does not contain user data
- **Typical SSDs have more space than is advertised** 
	- Consumer SSDs: ~ 7%
		- $-$  1 Gigabyte (GB) =  $10^9$  bytes = 1,000,000,000 bytes
		- $-$  1 Gibibyte (GiB) =  $2^{30}$  bytes = 1,073,741,824 bytes
	- Enterprise SSDs: > 25%
		- 100GB user space on 128GiB SSD: 37.4%

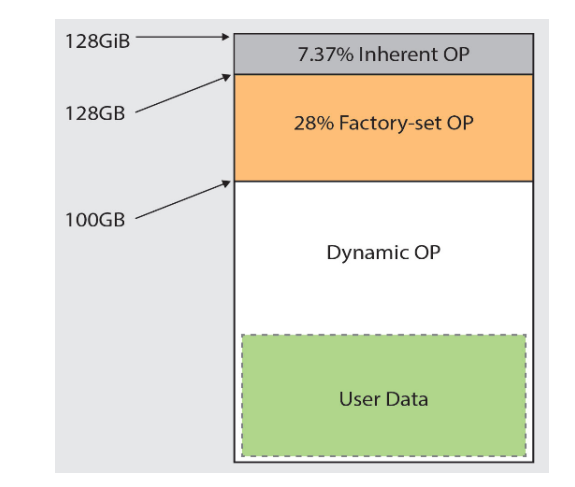

#### Example: Over-Provisioning

- $\blacksquare$  OP = 33%
	- Logical capacity: 3 blocks
	- Physical capacity: 4 blocks

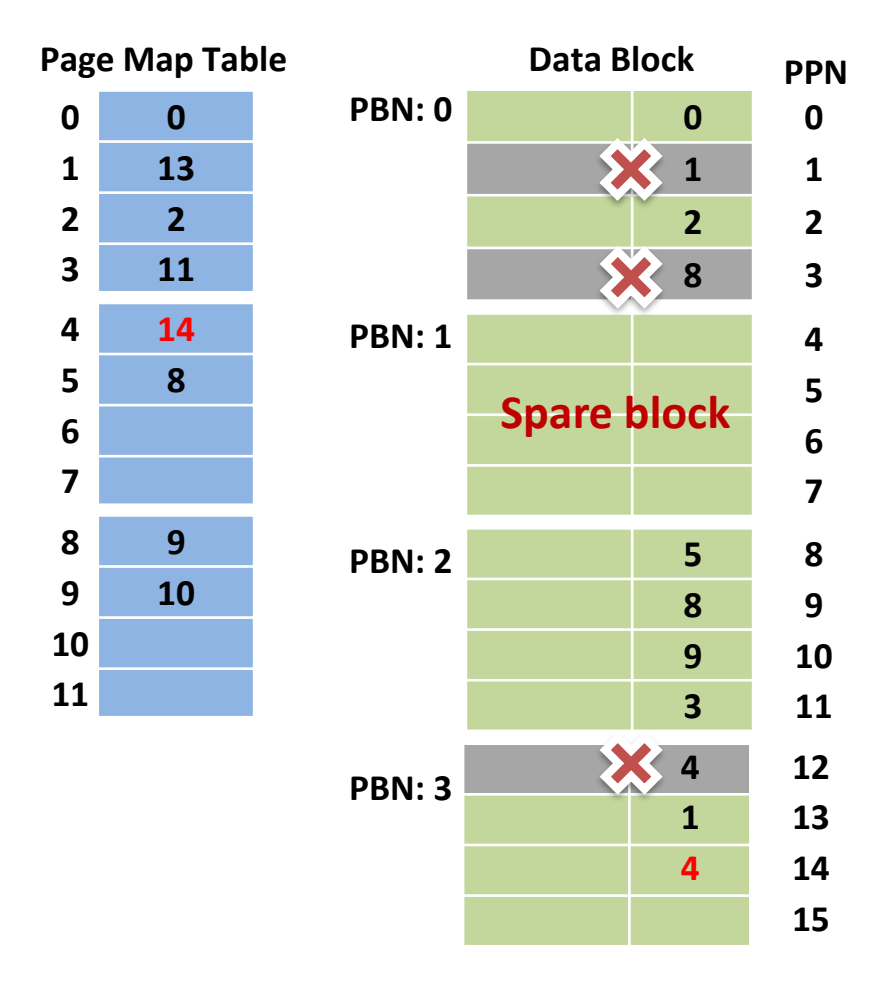

# Why Over-Provisioning?

- Over-Provisioning Space (OPS) is used for
	- Write buffers

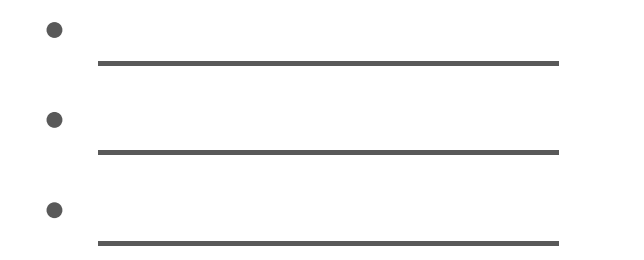

#### ■ Garbage collection cost

- Affected by utilization of SSD space and Over-Provisioning
- $\longrightarrow$  utilization  $\rightarrow$  Better performance
- $\Box$  OP  $\rightarrow$  Better performance

## Over-Provisioning and GC

- IOPS for random write workloads
	- What about for sequential write workloads?

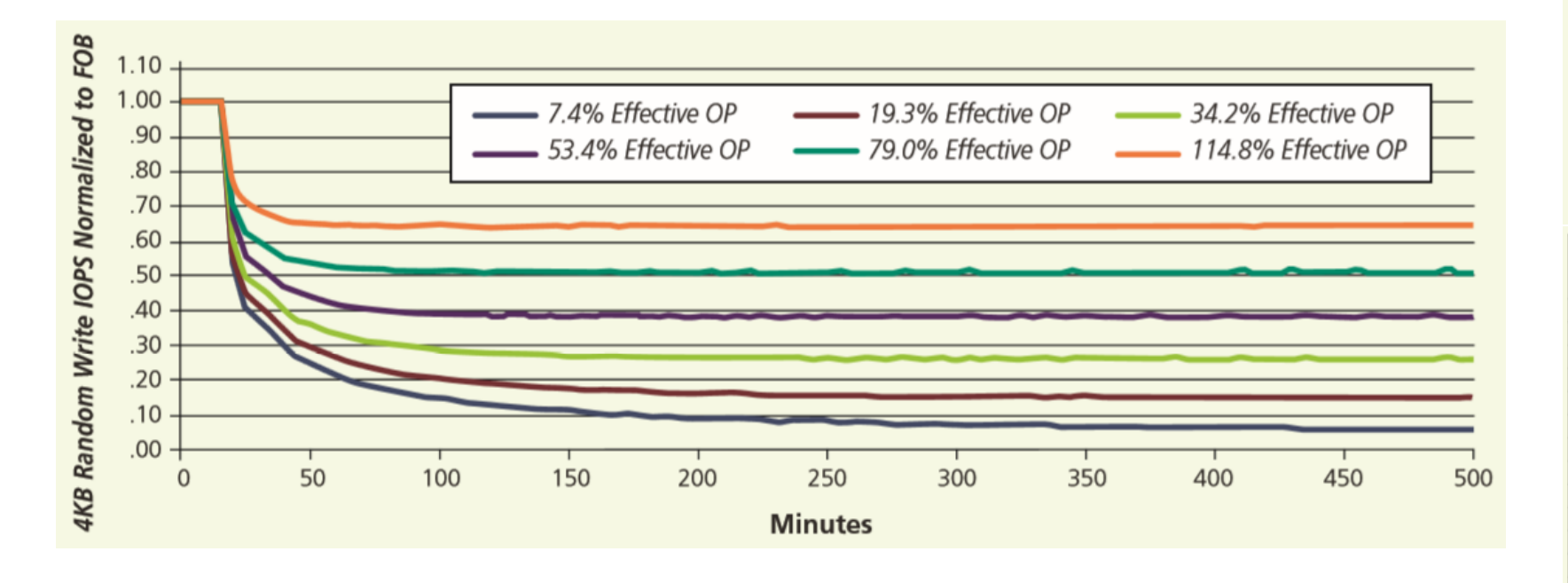

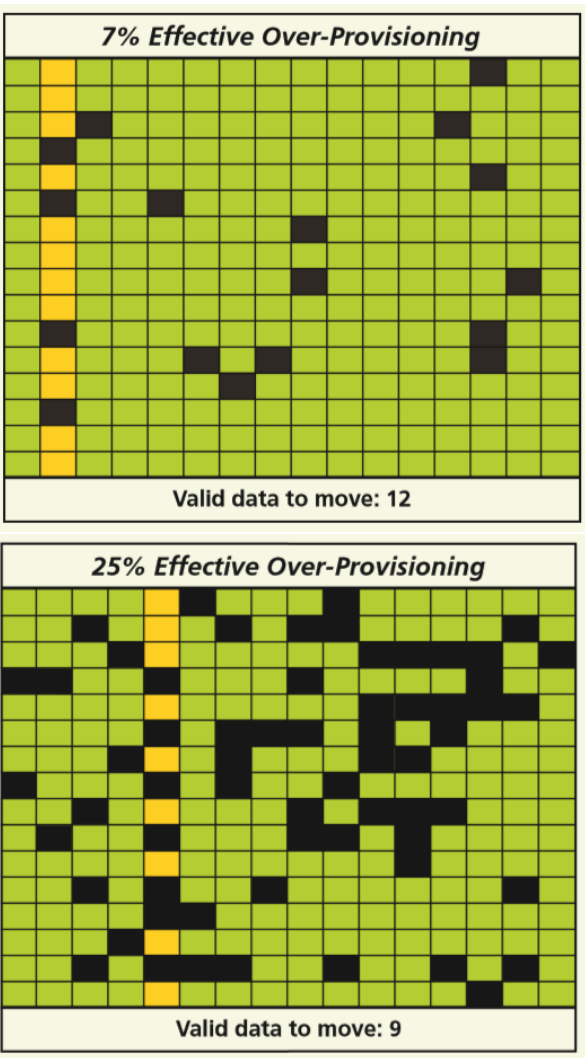

*D. Glen, Differences in Personal vs. Enterprise SSD Performance, Micron Technology, Inc.*

## Block Mapping FTL

# Block Mapping

- Mapping in block-level
	- Logical block number  $\rightarrow$  physical block number
	- Block mapping table (BMT) required
	- Page offset remains the same

#### **E** Translation

- Step 1: logical sector number  $\rightarrow$  logical page number (LPN)
- Step 2: LPN  $\rightarrow$  logical block number (LBN) + page offset
	- LBN = LPN / N, where N: # of pages in a block
	- $-$  Page offset = LPN % N
- Step 3: LBN  $\rightarrow$  physical block number (PBN) via BMT
	- Use the same page offset

- Flash configuration
	- Page size: 4KB
	- # of pages / block  $= 4$
- Current state
	- Written to page 0, 1, 2, 8, 4, 5
- Reading page 5

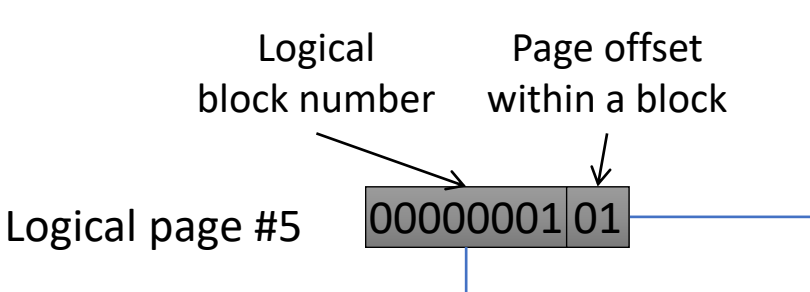

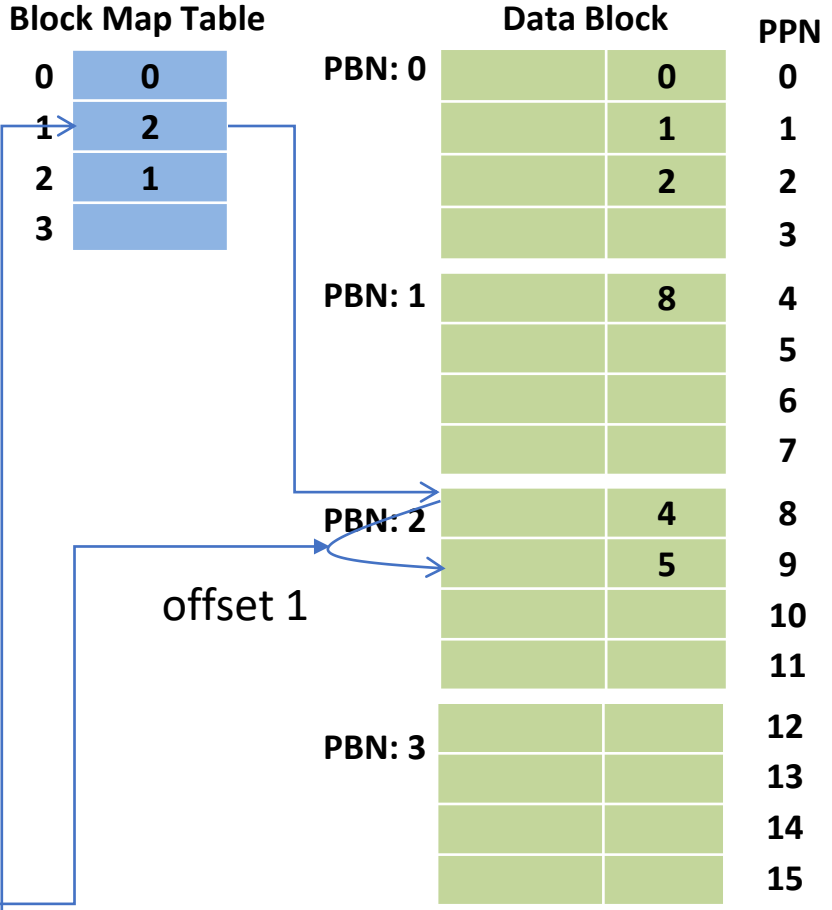

- Flash configuration
	- Page size: 4KB
	- # of pages / block  $= 4$
- Current state
	- Written to page 0, 1, 2, 8, 4, 5
- New requests (in order)
	- Write to page 9
	- Write to page 3
	- Write to page 5 (update)

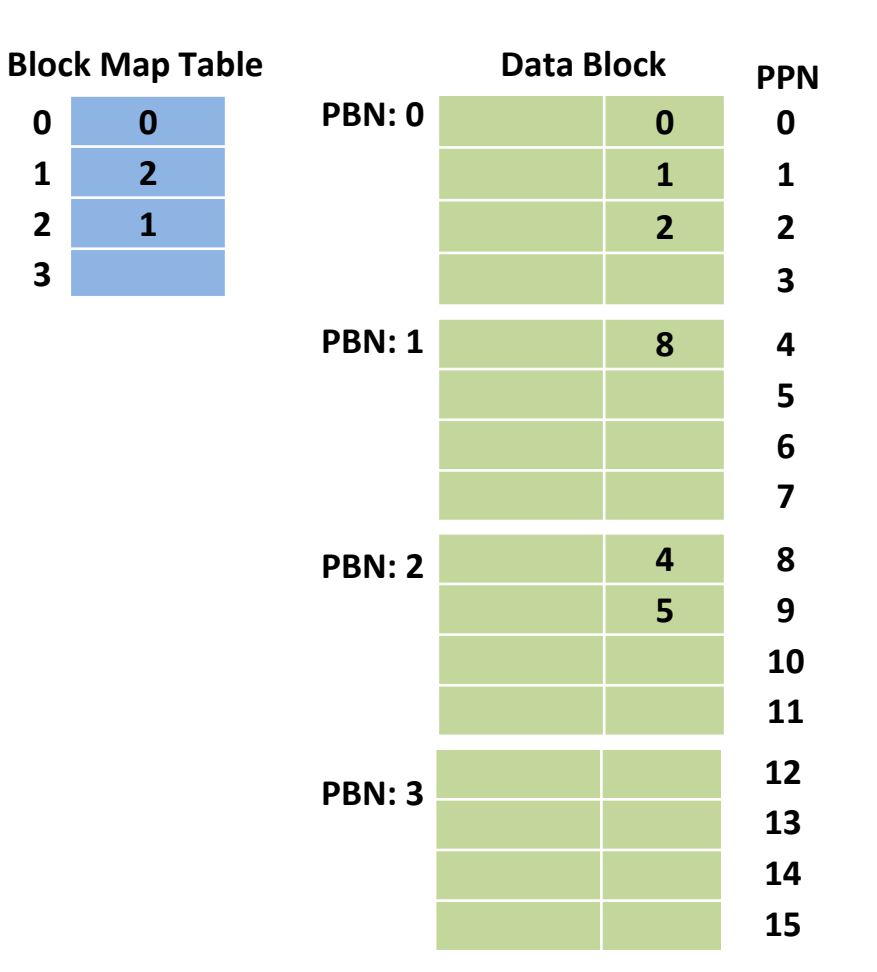

- Flash configuration
	- Page size: 4KB
	- # of pages / block  $= 4$
- Current state
	- Written to page 0, 1, 2, 8, 4, 5
- New requests (in order)
	- Write to page 9
	- Write to page 3
	- Write to page 5 (update)

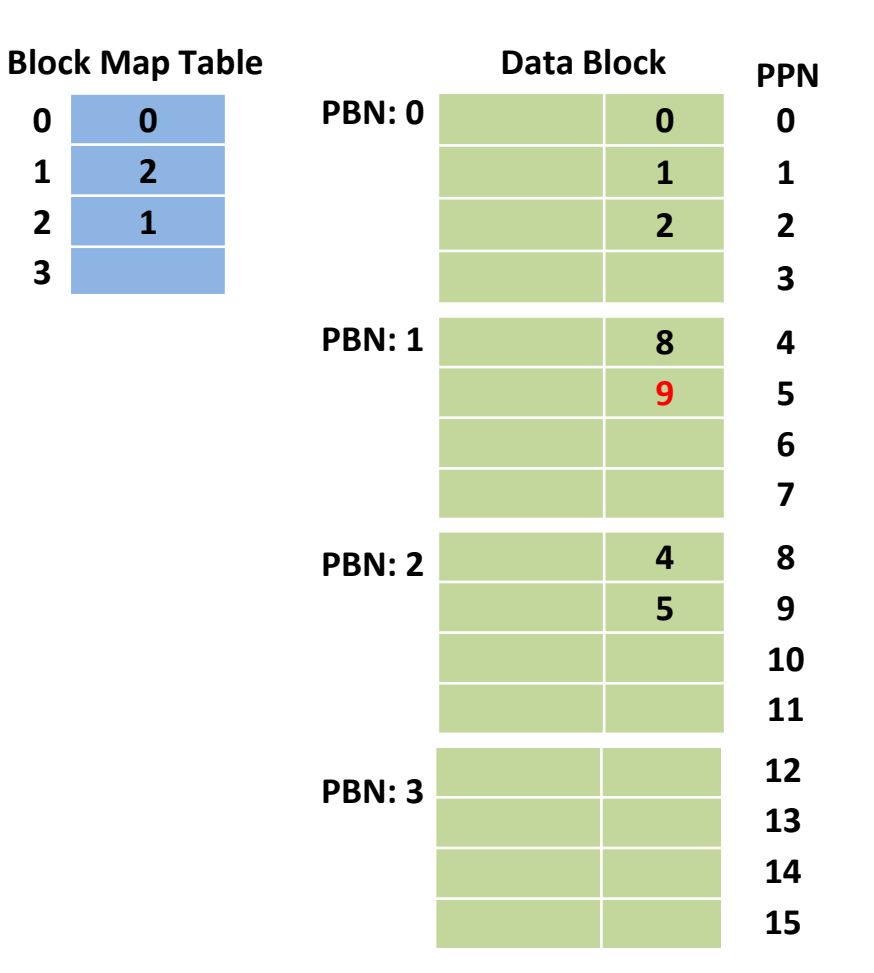

- Flash configuration
	- Page size: 4KB
	- # of pages / block  $= 4$
- Current state
	- Written to page 0, 1, 2, 8, 4, 5
- New requests (in order)
	- Write to page 9
	- Write to page 3
	- Write to page 5 (update)

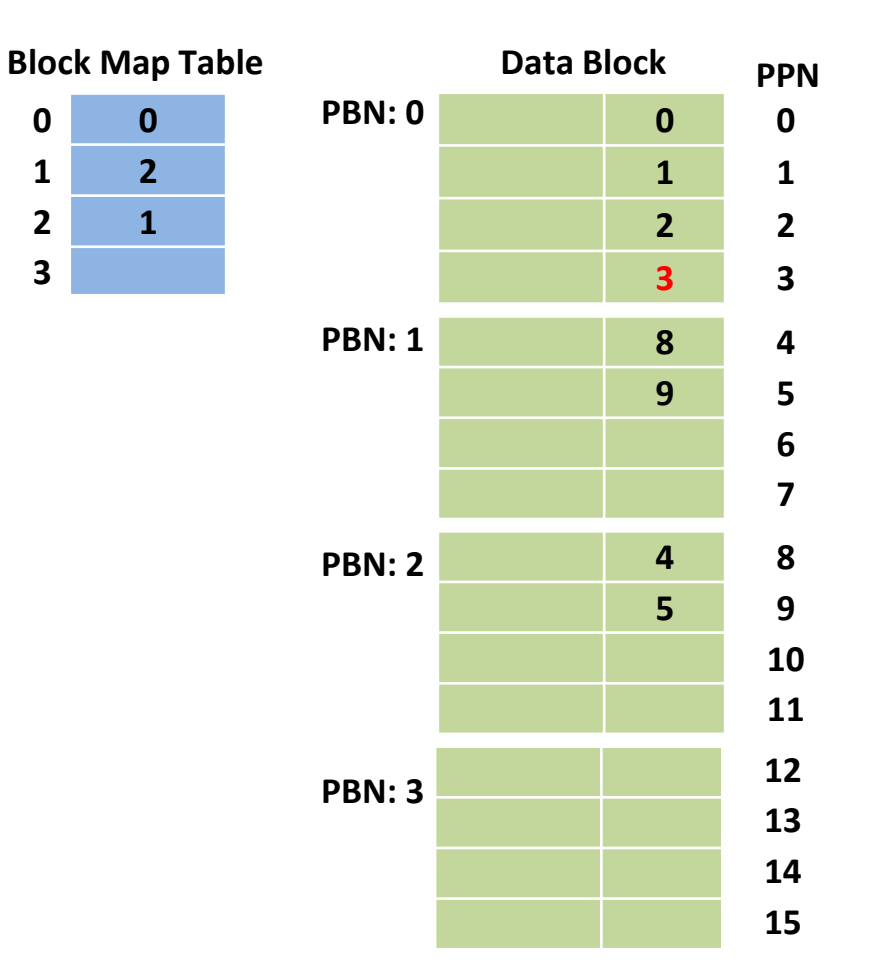

- Flash configuration
	- Page size: 4KB
	- # of pages / block  $= 4$
- Current state
	- Written to page 0, 1, 2, 8, 4, 5
- New requests (in order)
	- Write to page 9
	- Write to page 3
	- Write to page 5 (update)

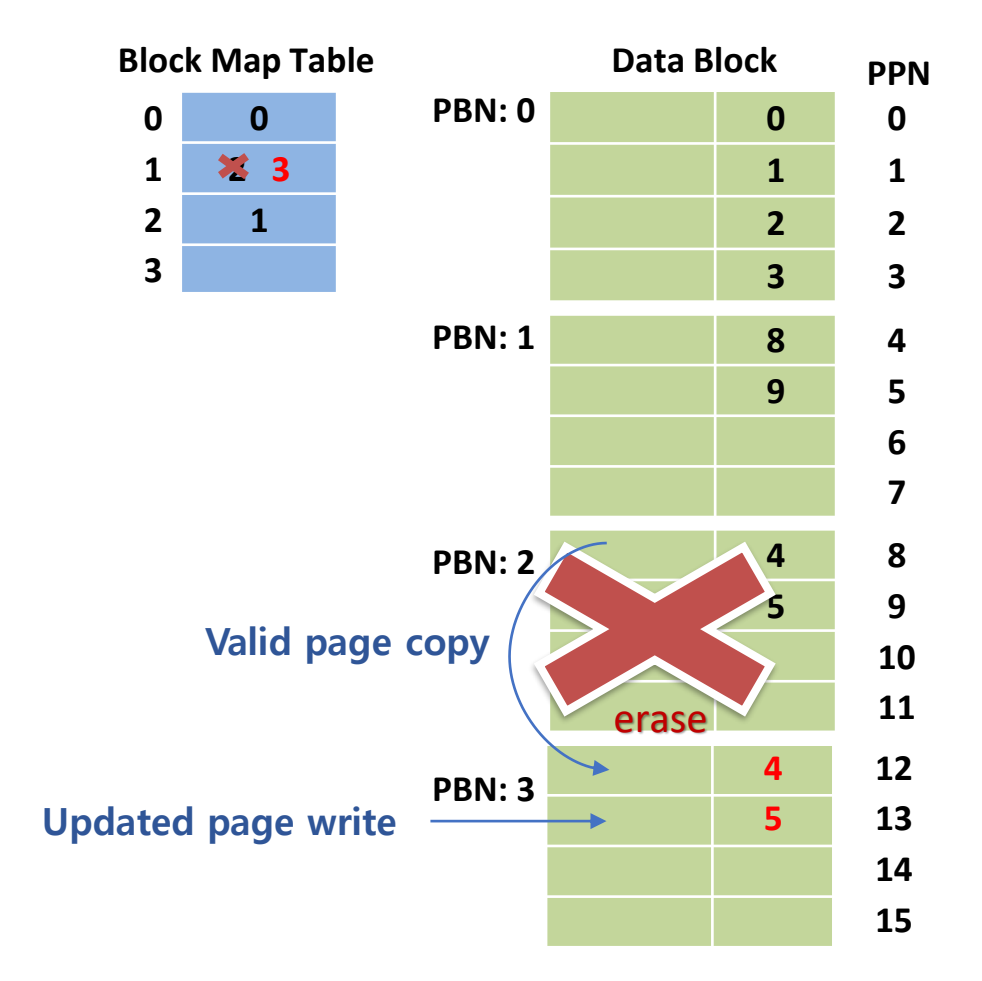

- Current state
	- Written to page 0, 1, 2, 8, 4, 5
	- Written to page 9, 3, 5
- New requests (in order)
	- Write to page  $<$  0, 1, 2, 3>

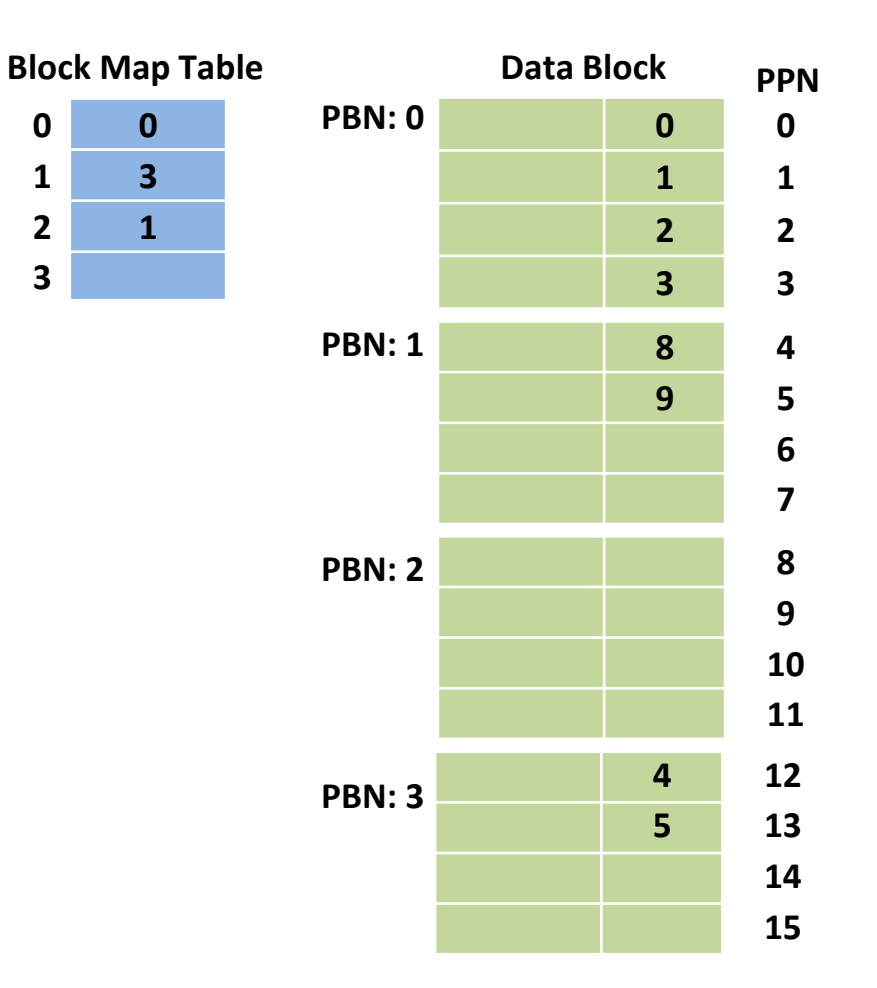

- Current state
	- Written to page 0, 1, 2, 8, 4, 5
	- Written to page 9, 3, 5
- New requests (in order)
	- Write to pages  $<$  0, 1, 2, 3 $>$

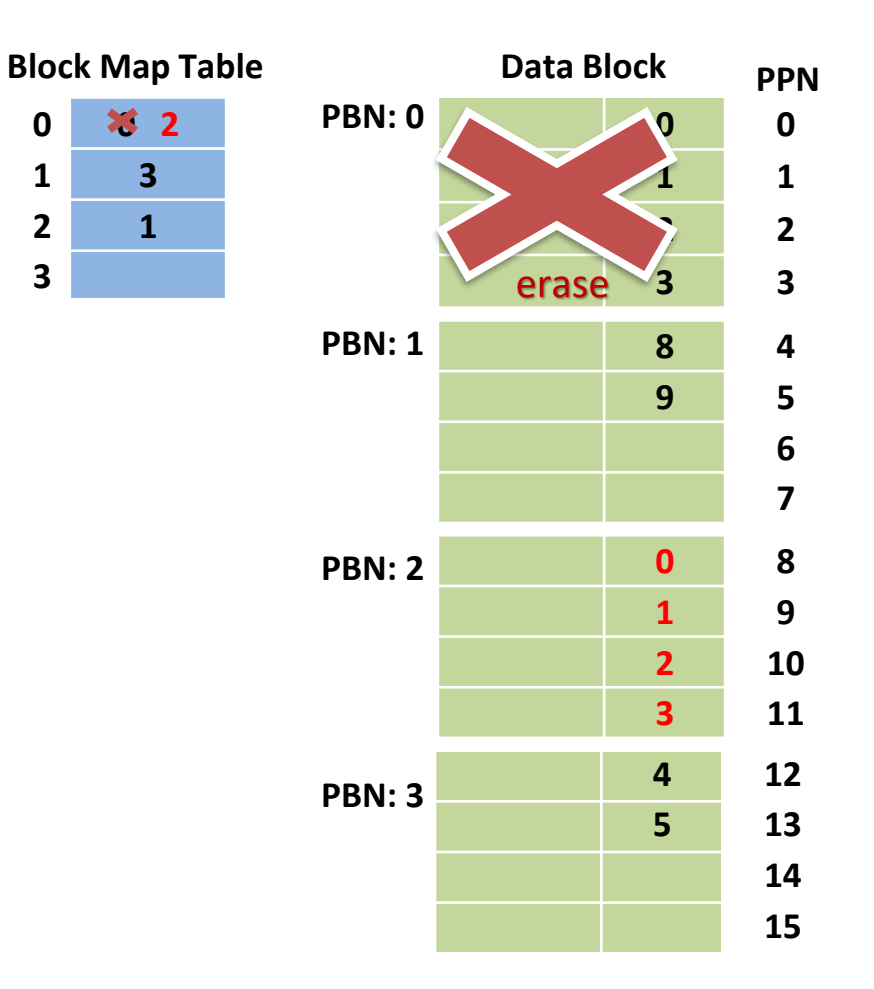

# Block Mapping

- Pros
	- Small RAM usage
		- One mapping entry per block
	- Good performance for sequential writes

#### ▪ Cons

- Inefficient handling of small random writes
	- Even a single page update requires a block copy & erase

#### Hybrid Mapping FTL

# Hybrid Mapping

- Goals
	- Small DRAM footprint
	- Efficient handling of small random writes

#### **E** Basic idea

- Basic mapping scheme: block mapping
- A small number of page-mapped log blocks
	- Updated pages are just written to the log block to avoid erase-before-write
	- When there remains no free log block, victim log block is merged with data block to reclaim a log block
	- Log blocks can be regarded as buffers for updated (hot) pages

# Hybrid Mapping

- Memory requirement
	- Most of blocks are block-mapped (data blocks)
	- Only a small fixed number of blocks (log blocks) are page-mapped
- Random write performance
	- Random writes are accommodated in the page-mapped log blocks
- Many schemes proposed so far
	- BAST, FAST, Superblock, LAST, KAST, SAST, …

- Flash configuration
	- Page size: 4KB
	- # of pages / block  $= 4$
	- # of  $log$  blocks = 1
- Current state
	- Written to page 0, 1, 2, 8, 4, 5
- New requests (in order)
	- Write to page 9
	- Write to page 3
	- Write to page 5 (update)

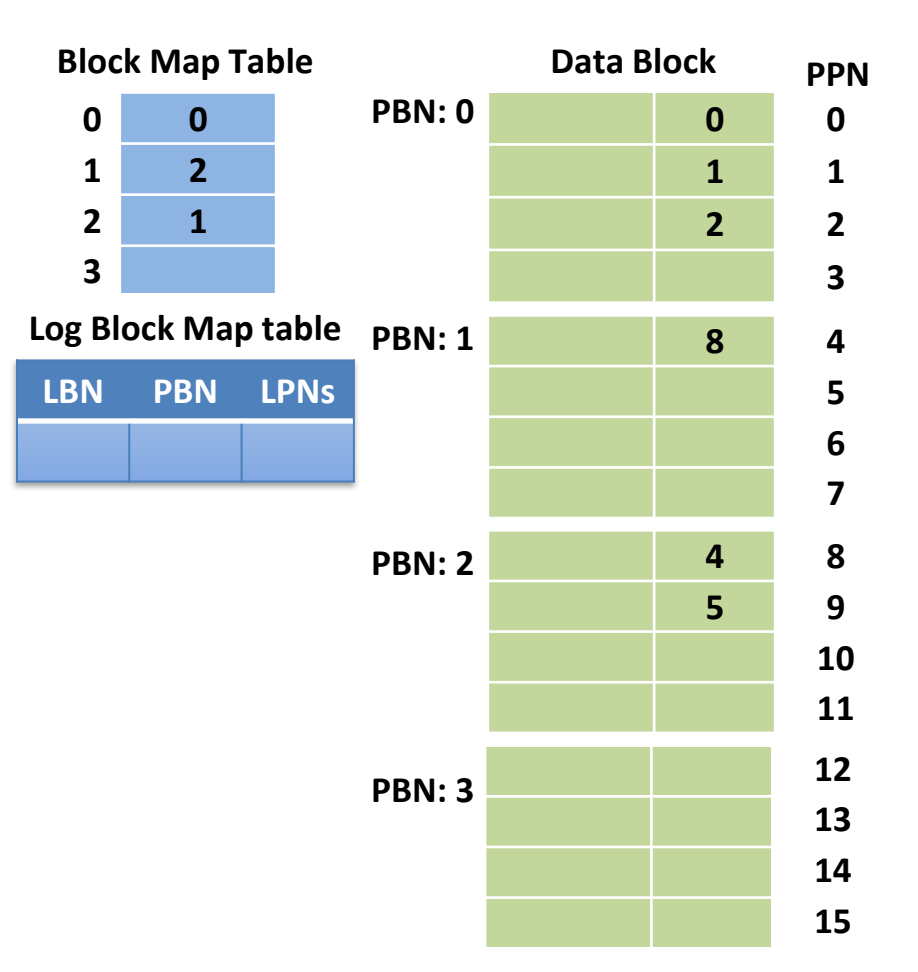

- Flash configuration
	- Page size: 4KB
	- # of pages / block  $= 4$
	- # of  $log$  blocks = 1
- Current state
	- Written to page 0, 1, 2, 8, 4, 5
- New requests (in order)
	- Write to page 9
	- Write to page 3
	- Write to page 5 (update)

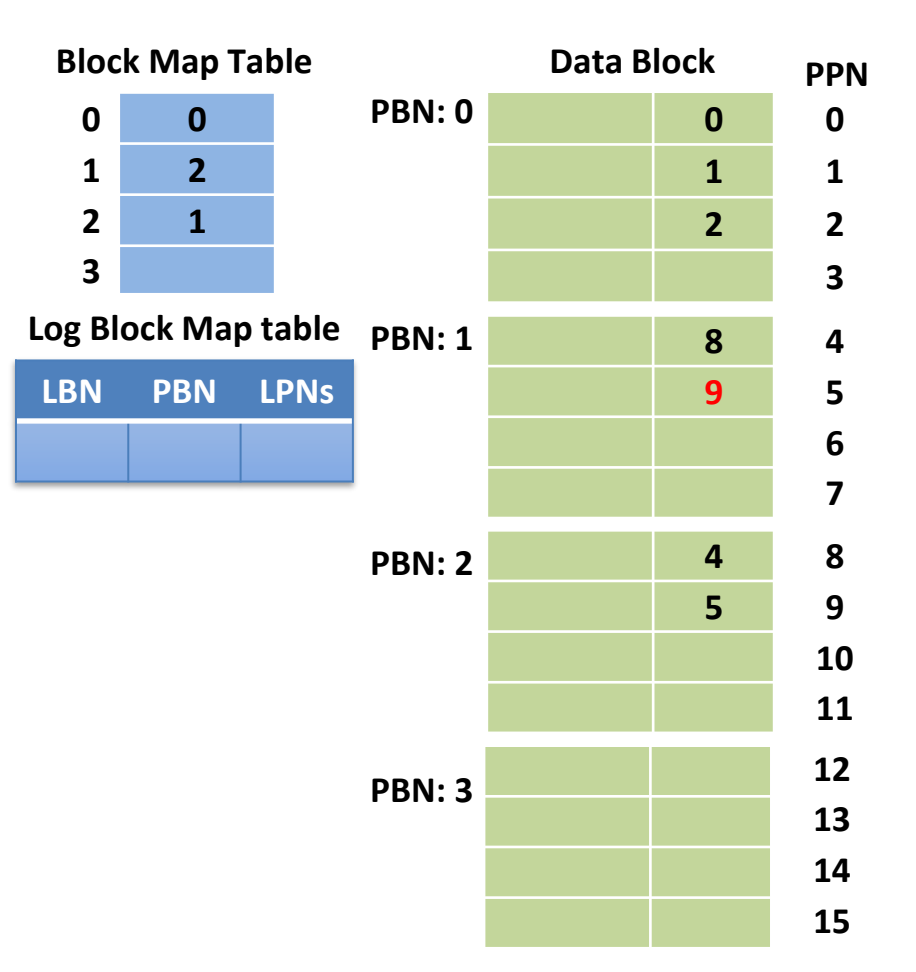

- Flash configuration
	- Page size: 4KB
	- # of pages / block  $= 4$
	- # of  $log$  blocks = 1
- Current state
	- Written to page 0, 1, 2, 8, 4, 5
- New requests (in order)
	- Write to page 9
	- Write to page 3
	- Write to page 5 (update)

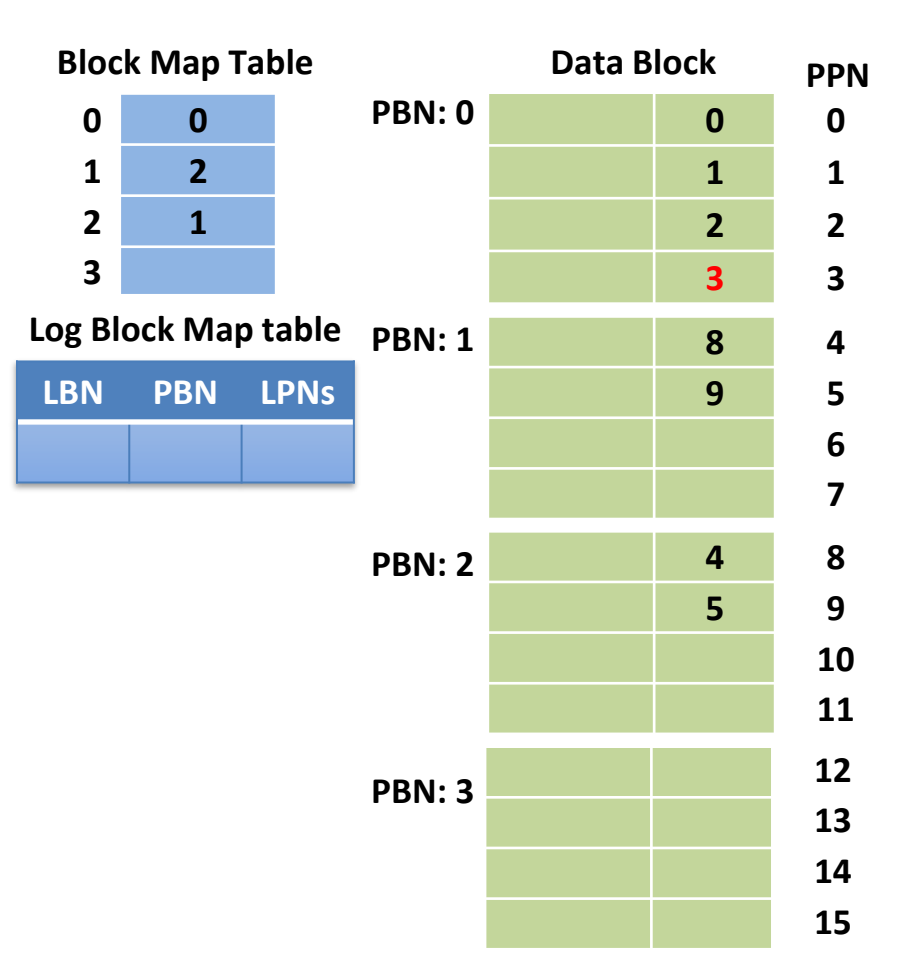

- Flash configuration
	- Page size: 4KB
	- # of pages / block  $= 4$
	- # of  $log$  blocks = 1
- Current state
	- Written to page 0, 1, 2, 8, 4, 5
- New requests (in order)
	- Write to page 9
	- Write to page 3
	- Write to page 5 (update)

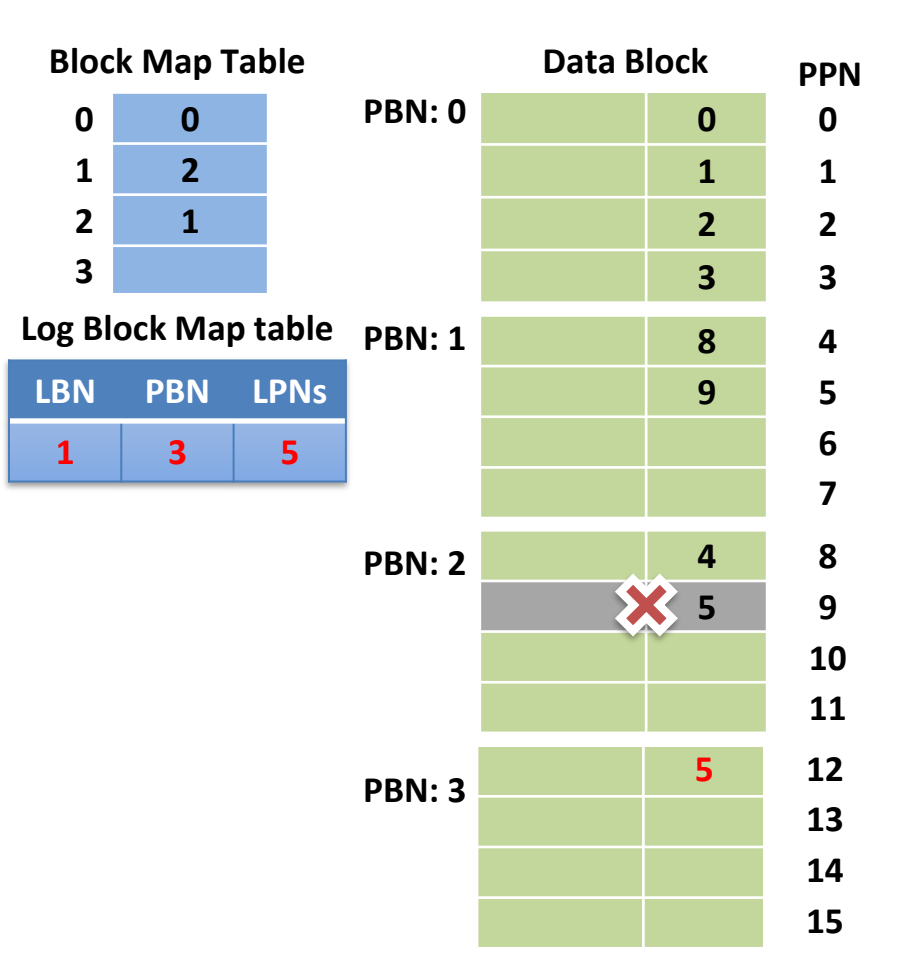

#### Design Considerations

- Relationship between data block and log block
	- 1 log block : 1 data block (≈ direct-mapped)
		- Only one log block is dedicated to a single data block
		- One log block is used to accommodate updates from the corresponding data block
	- I log block : N data blocks (≈ set-associative)
		- One log block is shared among a set of data blocks
	- M log blocks : N data blocks (≈ fully-associative)
		- All data blocks share all log blocks
		- One log block can accommodate updates from different data blocks
		- Updates from one data block can scatter over different log blocks

# Types of Block Merges

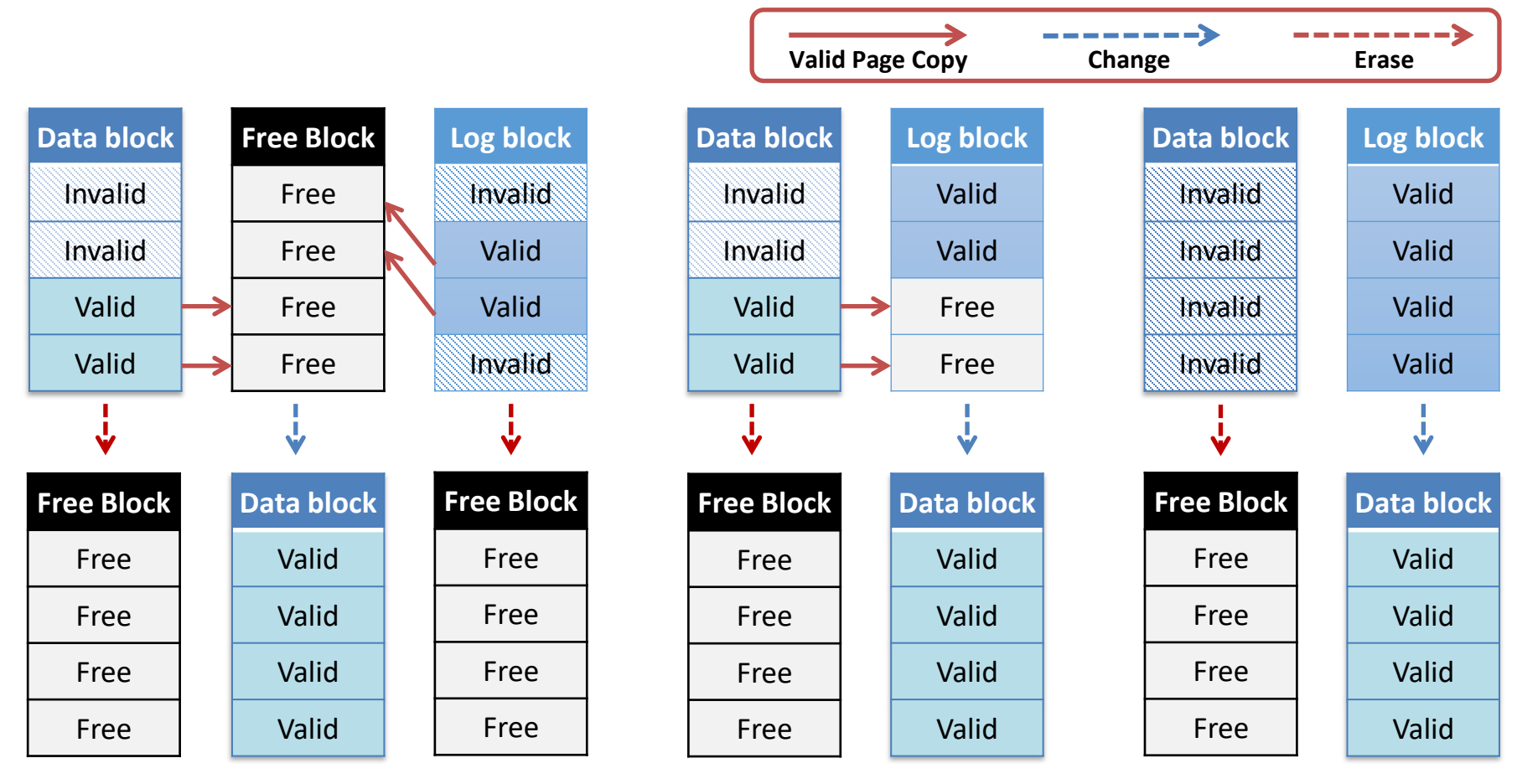

**Partial Merge**

**(one block erase, Max.** *Np* **- 1 page copies)** 

**Switch Merge (one block erase, No page copy)** 

#### **Full Merge (two block erases, Max.** *Np* **page copies)**

#### FAST

#### ■ Fully-Associative Sector Translation

- Overcome the problems of BAST
	- Alleviate log block thrashing
	- Avoid frequent merge operations
- N-to-M mapping between data blocks and log blocks
	- Fully associative approach in mapping logical pages onto log blocks

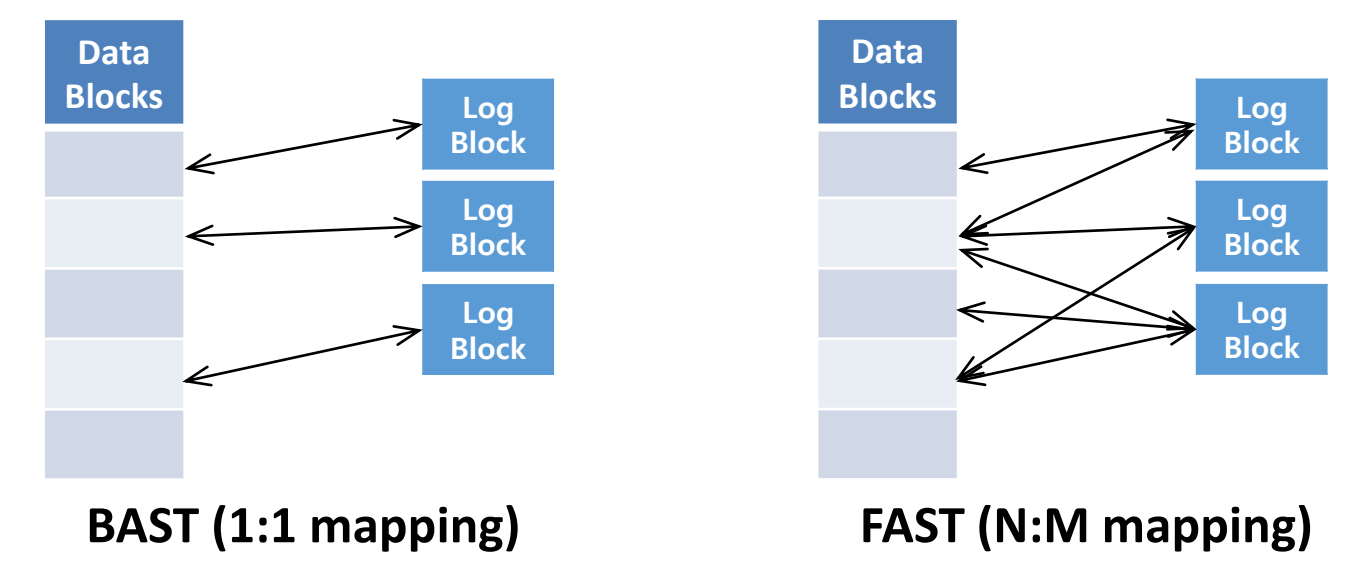

#### FAST Architecture

- Two types of log blocks
	- SW: Sequential Write log block (just one)
		- To increase the chance of switch merge for sequential writes
	- RW: Random Write log block
- Mapping table
	- Block-level mapping table (for data blocks)
	- Page-level mapping table (for SW)
	- Page-level mapping table (for RW)

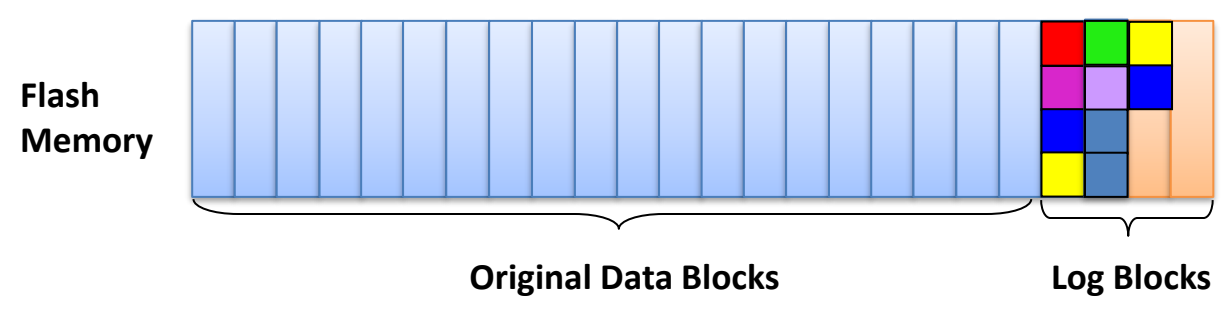

#### Example: FAST

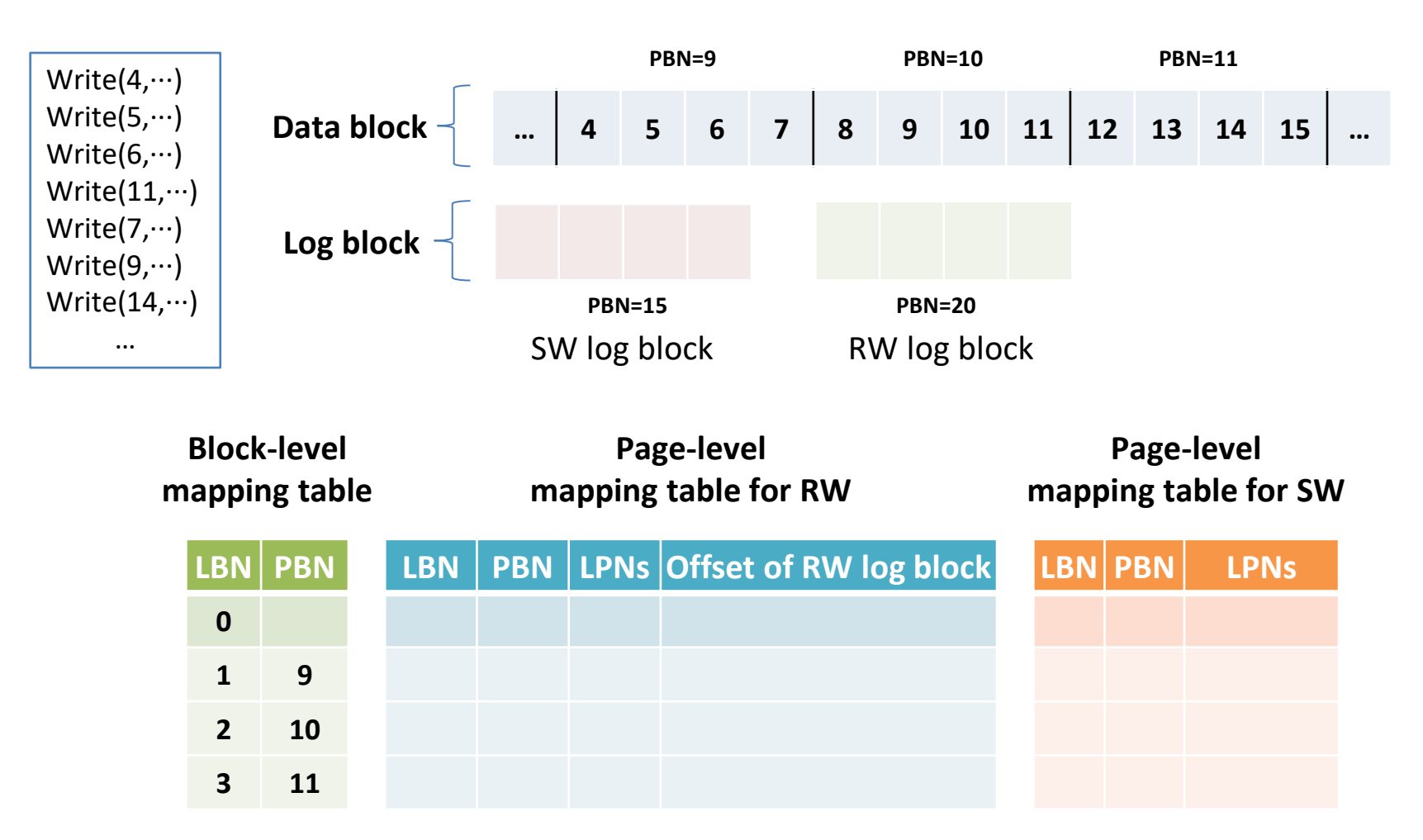

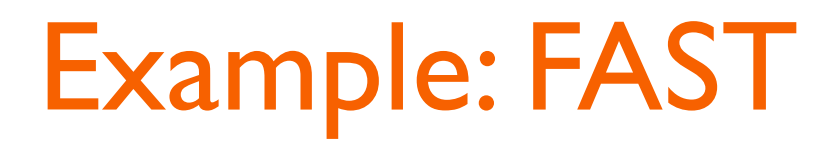

#### **New sequential write**

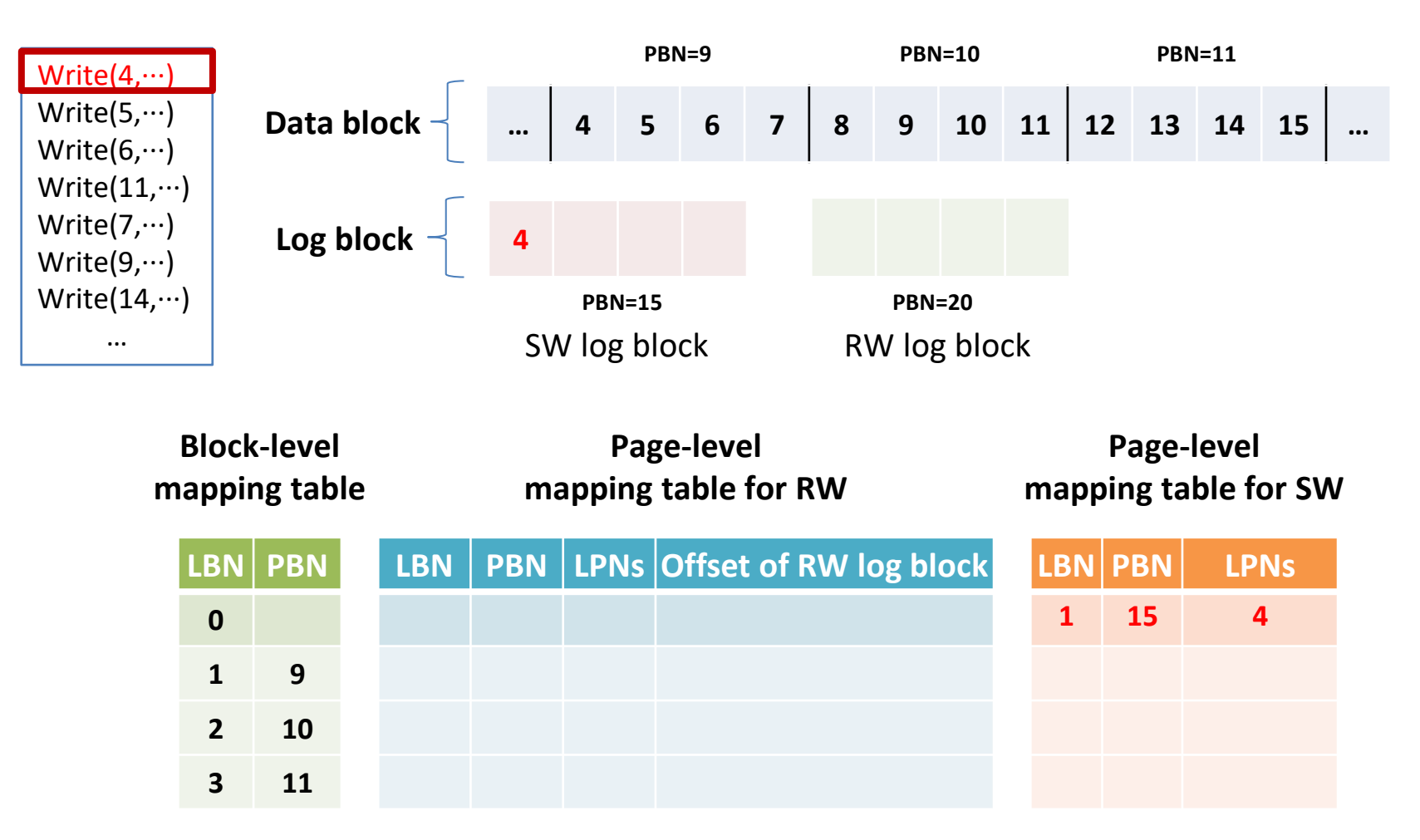

#### Example: FAST

#### **Subsequent sequential writes**

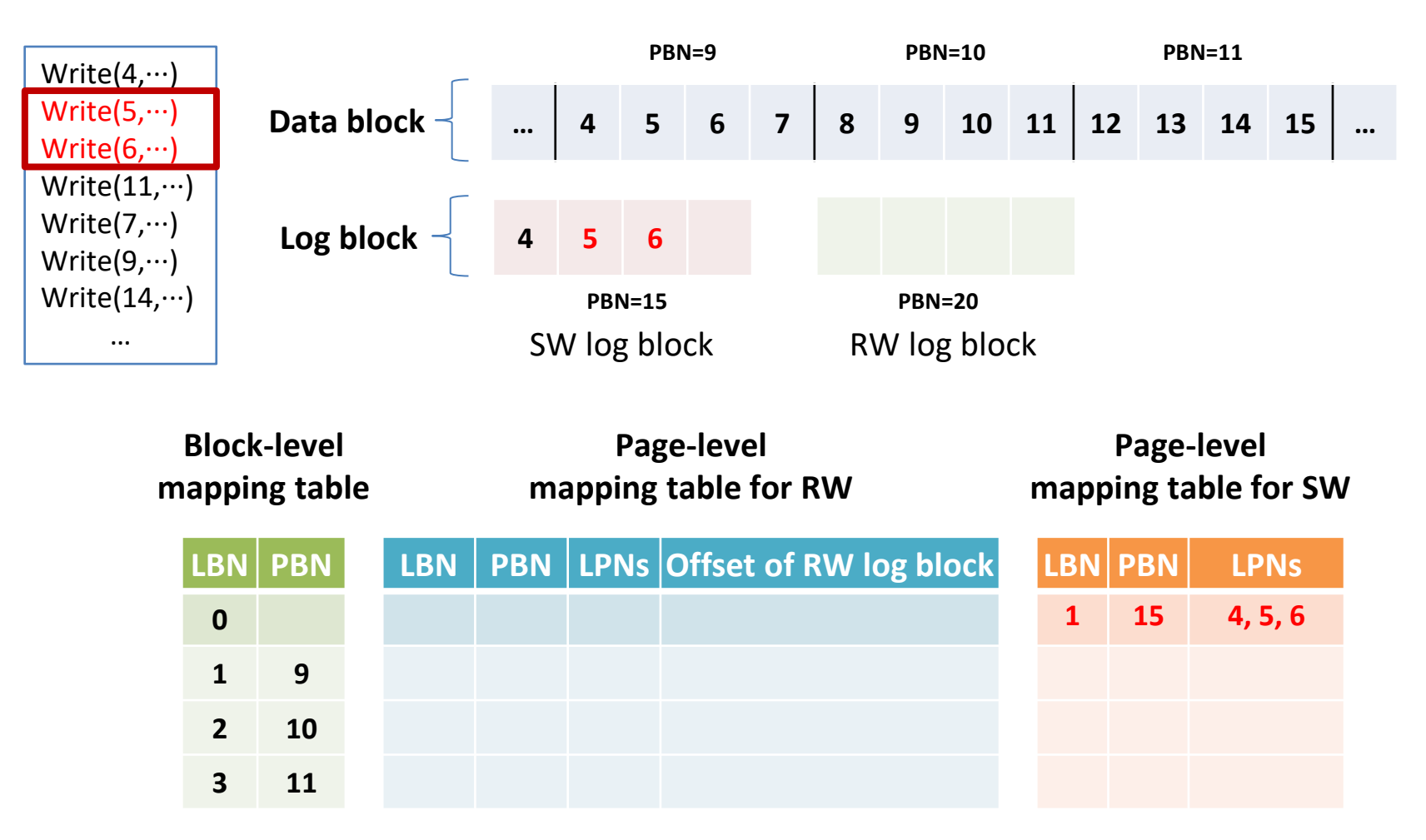

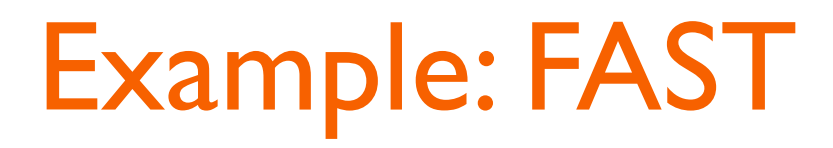

#### **Random write**

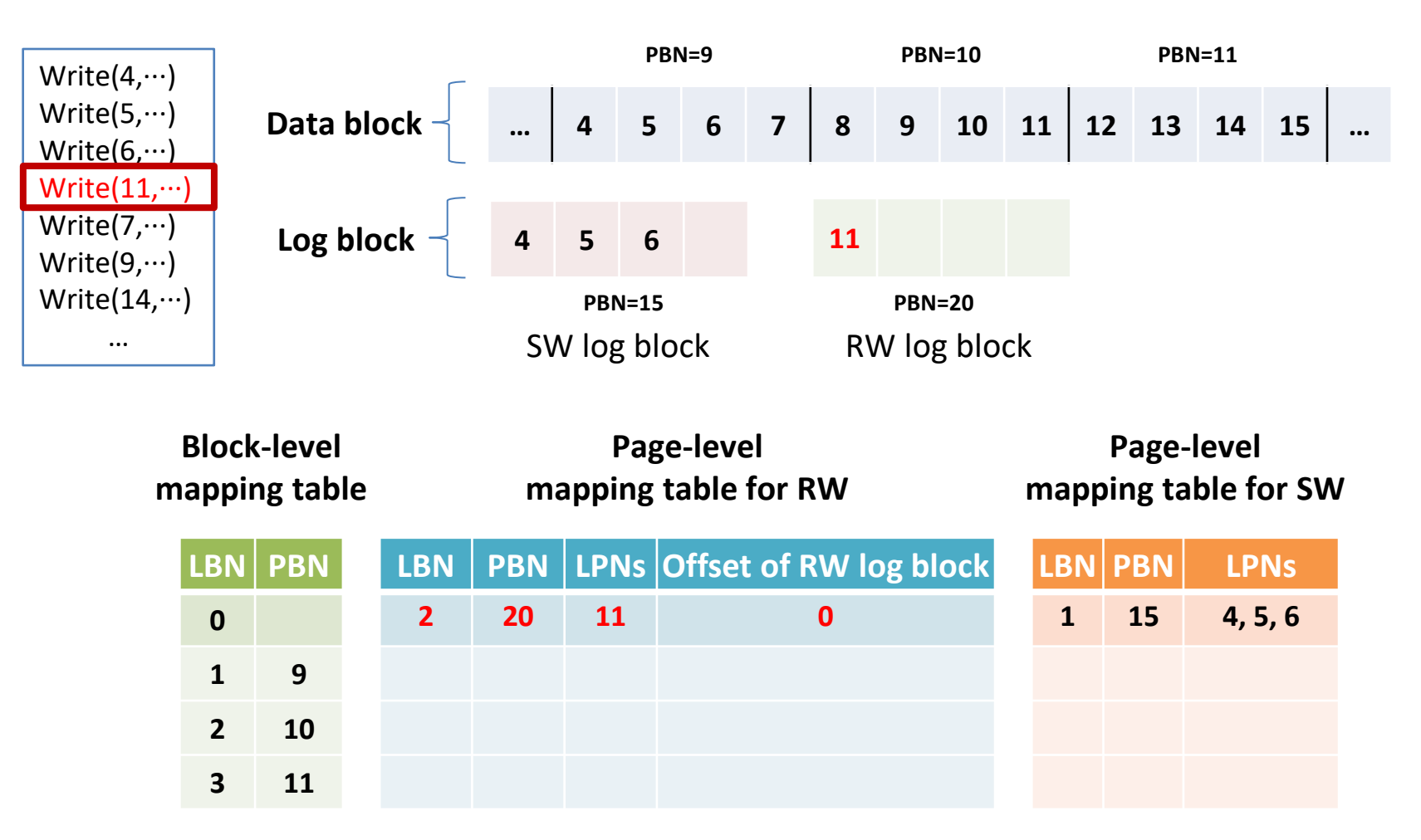

#### Example: FAST

#### **Subsequent sequential write**

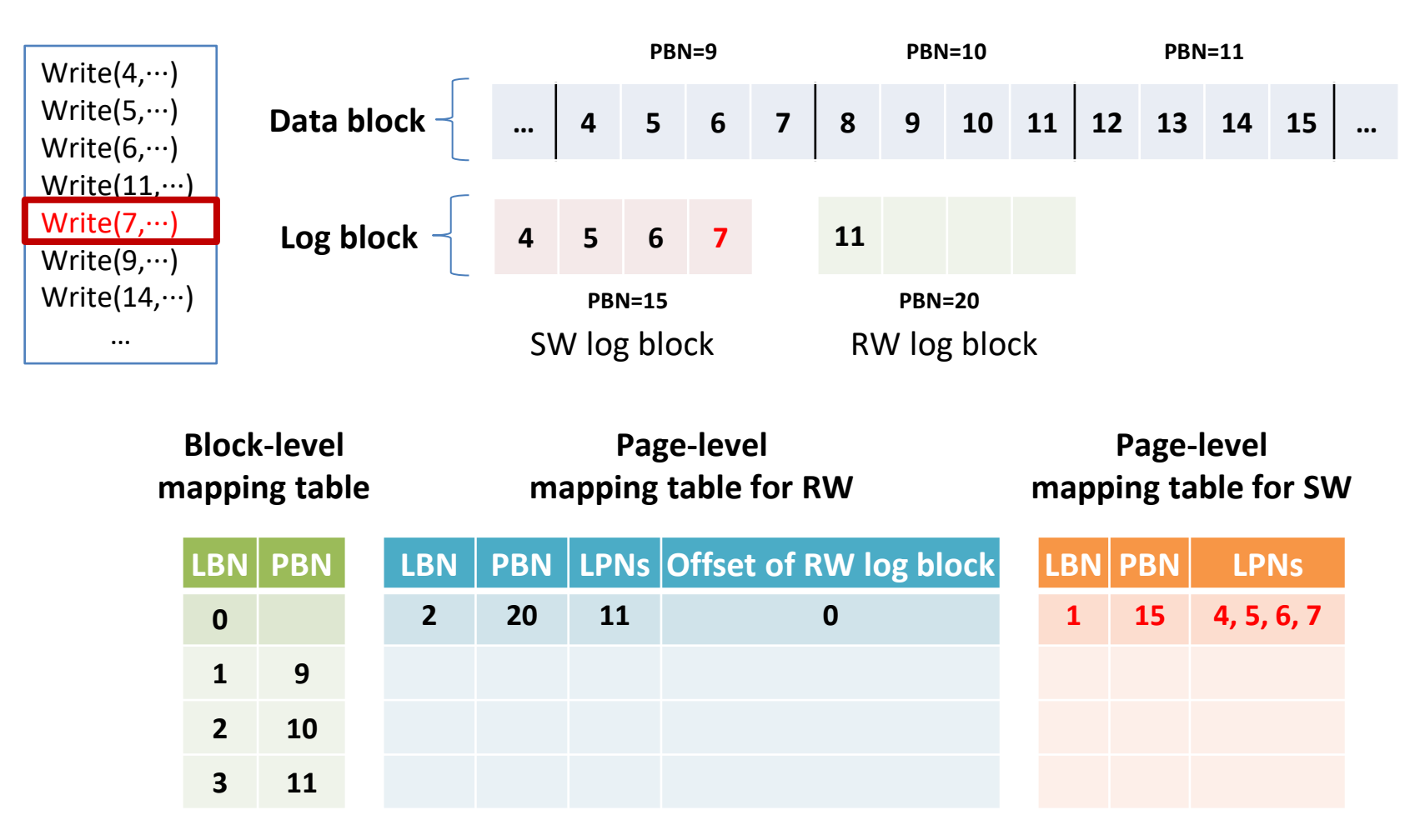

#### Example: FAST

#### **Another random writes**

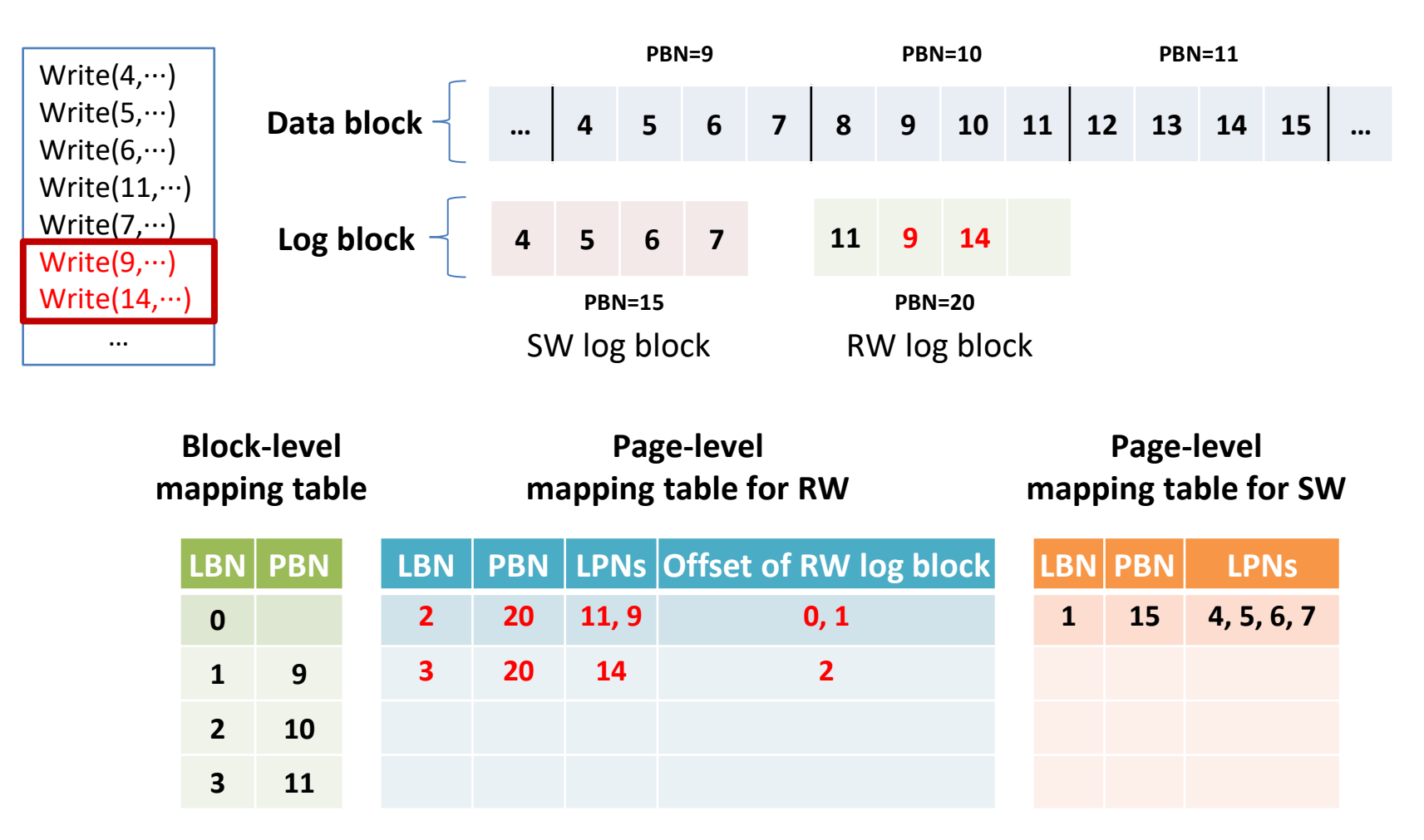

## Summary: FAST

#### ▪ Pros

- Improved log block utilization
- Avoid unnecessary merge

#### ▪ Cons

- Increased merge time
- Detecting sequential writes is hard
- Looking up the page-level mapping table for RW log blocks